**Changes for the Better** 

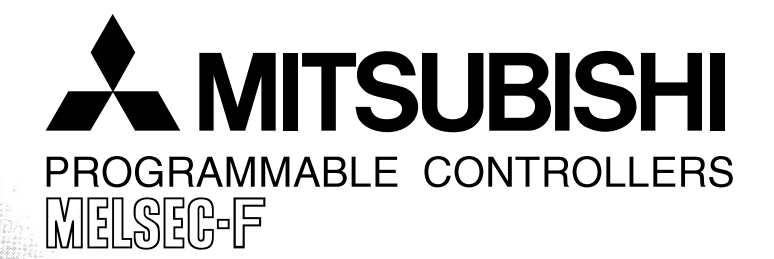

# **USER'S MANUAL**

FX2N-32CAN Communication Module

CANOPEN

 $Tx/Rx$ ERROR ( POWER<sup>®</sup>

 $-32CAN$ 

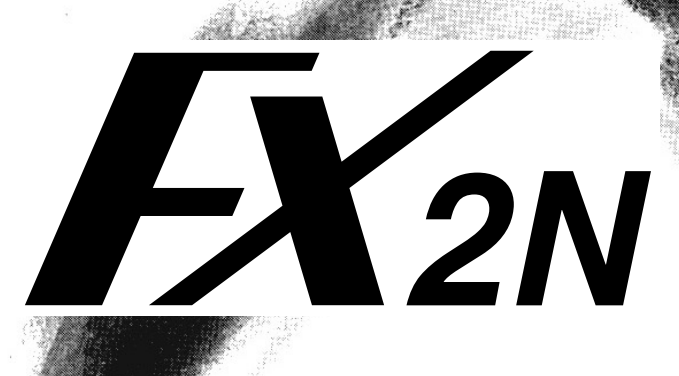

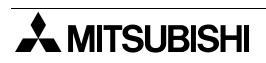

# **FX2N-32CAN Communication Module**

**USER'S MANUAL**

Manual number : JY992D92801

Manual revision : C

Date : November 2010

This manual confers no industrial property rights or any rights of any other kind, nor does it confer any patent licenses. Mitsubishi Electric Corporation cannot be held responsible for any problems involving industrial property rights which may occur as a result of using the contents noted in this manual.

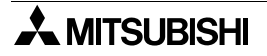

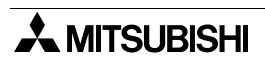

# <span id="page-4-0"></span>**Guidelines for the Safety of the User and Protection of the Programmable Controller**

This manual provides information for the use of the  $FX_{2N-}32CAN$  Communication Module. The manual has been written to be used by trained and competent personnel. The definition of such a person or persons is as follows;

- a) Any engineer who is responsible for the planning, design and construction of automatic equipment using the product associated with this manual should be of a competent nature, trained and qualified to the local and national standards required to fulfill that role. These engineers should be fully aware of all aspects of safety with regards to automated equipment.
- b) Any commissioning or service engineer must be of a competent nature, trained and qualified to the local and national standards required to fulfill that job. These engineers should also be trained in the use and maintenance of the completed product. This includes being completely familiar with all associated documentation for the said product. All maintenance should be carried out in accordance with established safety practices.
- c) All operators of the completed equipment should be trained to use that product in a safe and coordinated manner in compliance to established safety practices. The operators should also be familiar with documentation which is connected with the actual operation of the completed equipment.
- **Note :** Note: the term 'completed equipment' refers to a third party constructed device which contains or uses the product associated with this manual.

# **Notes on the Symbols Used in this Manual**

At various times through out this manual certain symbols will be used to highlight points of information which are intended to ensure the users personal safety and protect the integrity of equipment. Whenever any of the following symbols are encountered its associated note must be read and understood. Each of the symbols used will now be listed with a brief description of its meaning.

## **Hardware Warnings**

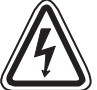

1) Indicates that the identified danger **WILL** cause physical and property damage.

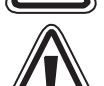

2) Indicates that the identified danger could **POSSIBLY** cause physical and property damage.

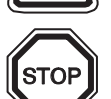

3) Indicates a point of further interest or further explanation.

# **Software Warnings**

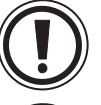

4) Indicates special care must be taken when using this element of software.

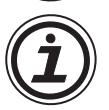

5) Indicates a special point which the user of the associate software element should be aware of.

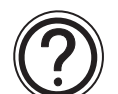

6) Indicates a point of interest or further explanation.

- Under no circumstances will Mitsubishi Electric be liable responsible for any consequential damage that may arise as a result of the installation or use of this equipment.
- All examples and diagrams shown in this manual are intended only as an aid to understanding the text, not to guarantee operation. Mitsubishi Electric will accept no responsibility for actual use of the product based on these illustrative examples.
- Owing to the very great variety in possible application of this equipment, you must satisfy yourself as to its suitability for your specific application.

# **Note Concerning the CE Marking**

This document does not guarantee that a mechanical system including this product will comply with the following standards. Compliance to EMC standards of the entire mechanical system should be checked by the user / manufacturer. Compliance to LVD standards of the entire mechanical system should be checked by the user / manufacturer.

# **EMC**

The following products have shown compliance through direct testing (of the identified standards below) and design analysis (through the creation of a technical construction file) to the European Directive for Electromagnetic Compatibility (2004/108/EC) when used as directed by the appropriate documentation. Refer to a manual or related material of each product other than the following.

# **Attention**

• This product is designed for use in industrial applications.

## **Note**

- Manufactured by: Mitsubishi Electric Corporation 2-7-3 Marunouchi, Chiyoda-ku, Tokyo, 100-8310 Japan
- Manufactured at: Mitsubishi Electric Corporation Himeji Works 840 Chiyoda-machi, Himeji, Hyogo, 670-8677 Japan
- Authorized Representative in the European Community:

Mitsubishi Electric Europe B.V. Gothaer Str. 8, 40880 Ratingen, Germany

- Type : Programmable Controller (Open Type Equipment)
- Models : FX2N-32CAN manufactured

 from November 1st, 2001 to April 30th, 2006 are compliant with EN50081-2 and EN61131-2:1994+A11:1996 after May 1st, 2006 are compliant with EN61131-2:2007

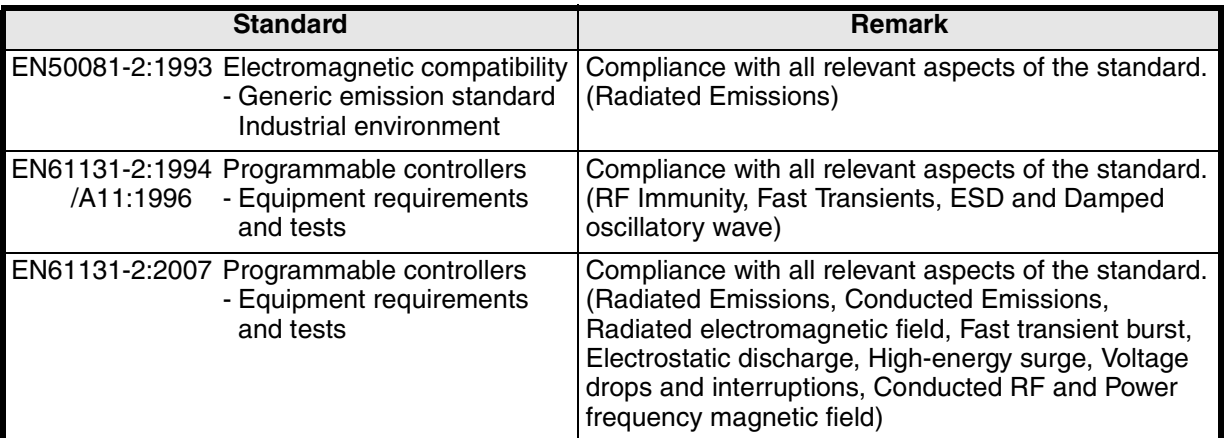

For more details, please contact the local Mitsubishi Electric sales site.

- Note for using the FX2N-32CAN

For compliance to EC EMC directive, install the FX1N/FX3G/FX2N/FX3U/FX2NC/FX3UC main unit, extension unit/block and the FX<sub>2N</sub>-32CAN in a shielded metal cabinet.

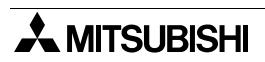

# **Table of Contents**

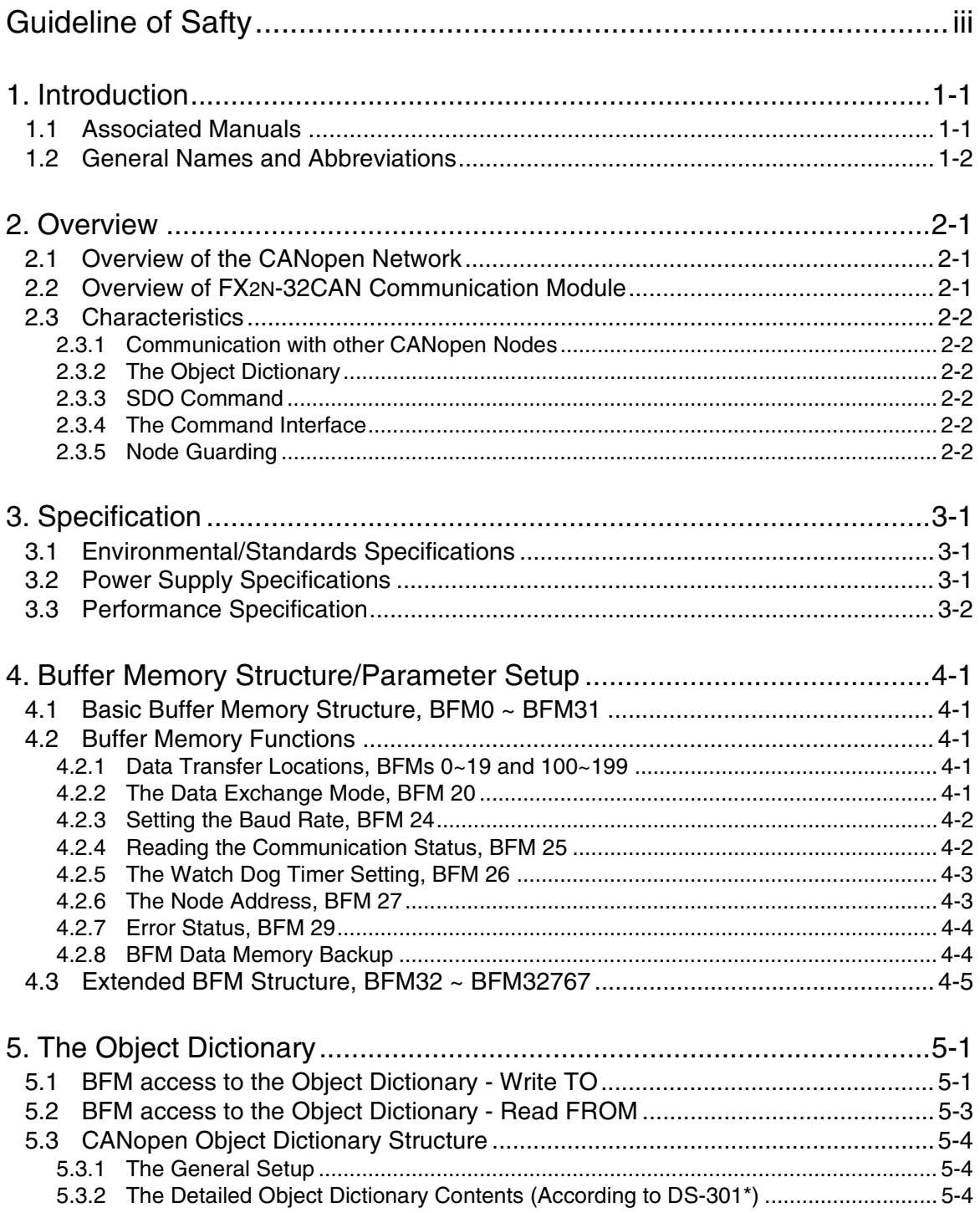

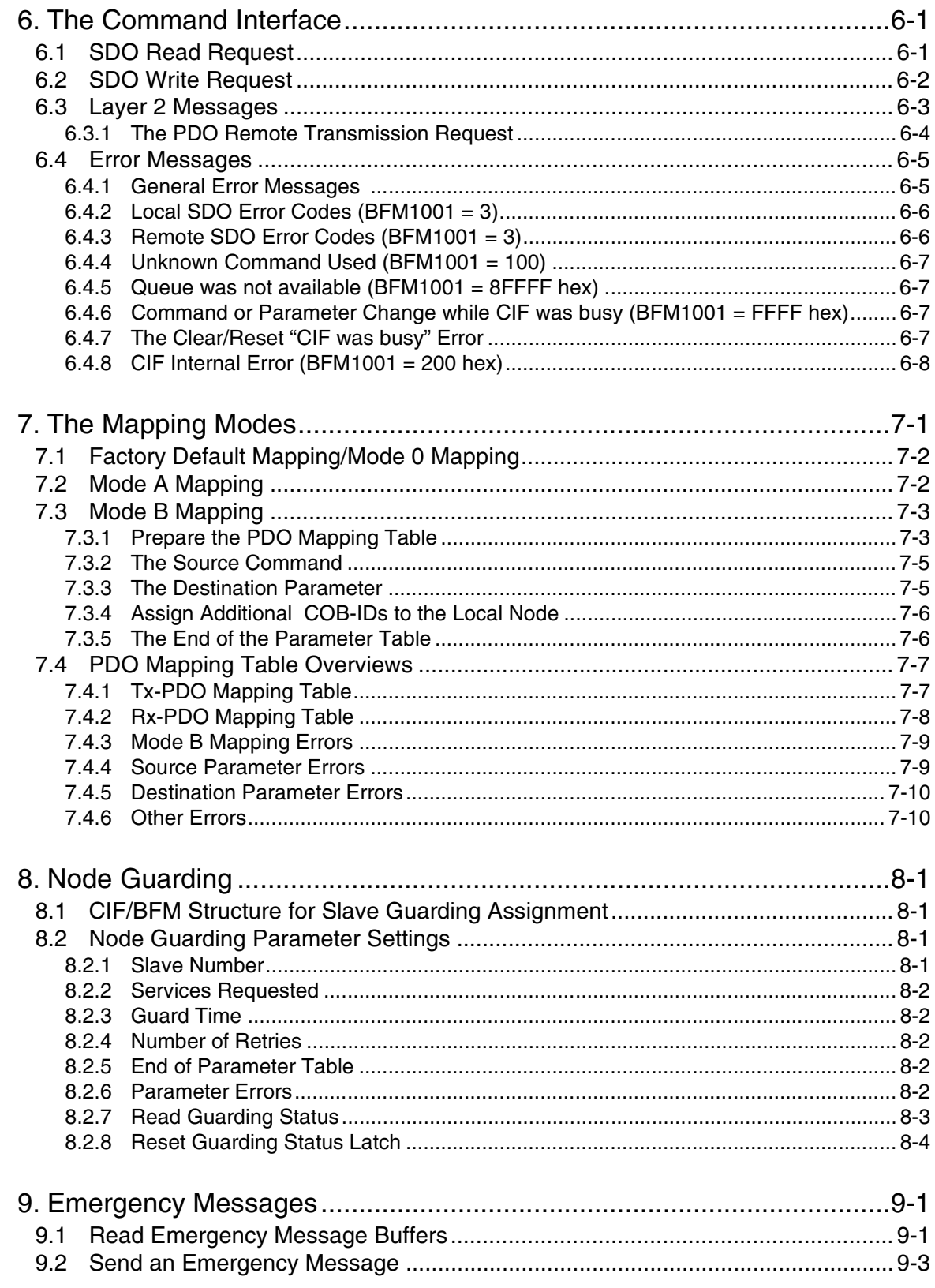

# <span id="page-10-0"></span>**1. Introduction**

# <span id="page-10-1"></span>**1.1 Associated Manuals**

# *Table 1.1: Manual List*

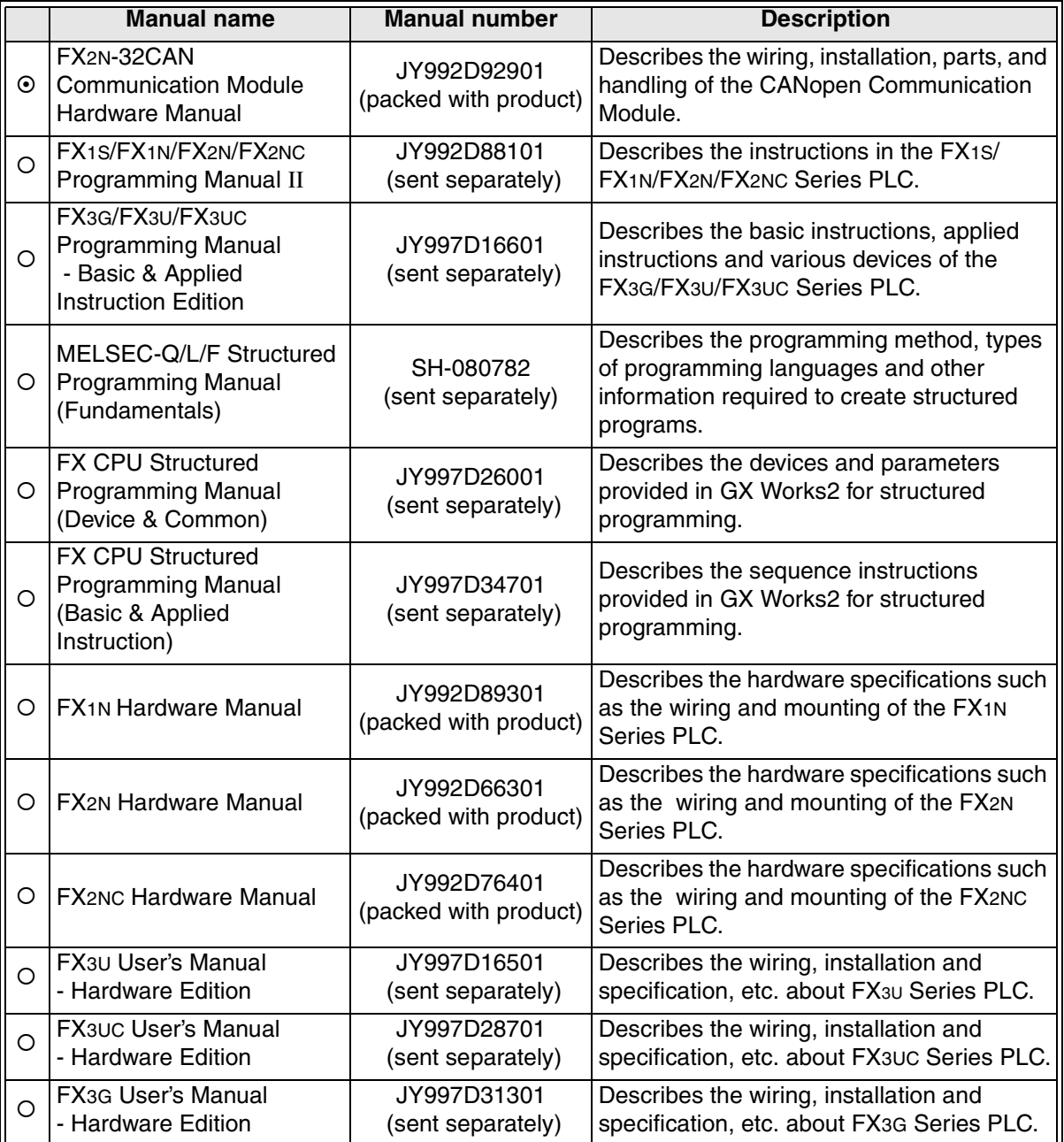

~: Refer to these manuals

O: Refer to the manual required depending on the equipment used

.

# <span id="page-11-0"></span>**1.2 General Names and Abbreviations**

Unless otherwise specified, this manual uses the general names and abbreviations shown in the table below to describe the FX2N-32CAN Communication Module.

| General name/<br>abbreviation | <b>Description</b>                                                                                                    |
|-------------------------------|----------------------------------------------------------------------------------------------------|
| FX2N-32CAN                    | Abbreviation of the FX2N-32CAN Communication Module.                                                                                                    |
| Cyclic transmission           | Transmission method to periodically communicate the contents of remote<br>I/Os and remote registers.                                                                                                    |
| Network Management<br>Node    | Node which controls the data link system for the CANopen network.<br>One Network Manager station is required per system.                                                                                                    |
| Rx-PDO                        | Receive Process Data Objects are data read from other nodes via the<br>CAN bus.                                                                                                    |
| Tx-PDO                        | Transmit Process Data Objects are the data sent to other nodes via<br>the CAN bus.                                                                                                    |
| <b>CIF</b>                    | The Command Interface is the FX <sub>2N</sub> -32CAN tool used to perform<br>actions such as to set parameters, execute commands, establish<br>communication connections, access the CANopen Object Dictionary,<br>and read error messages.                      |
| COB-ID                        | The CAN Object ID number is a unique identifying number to<br>distinguish between different messages on the CAN bus (e.g. PDO,<br>SDO, NMT, SYNC, EMCY messages)                                                                                                 |
| Mapping Mode 0                | Base Configuration where 4 Rx-PDOs and 4 Tx-PDOs are given BFM<br>assignments for each FX2N-32CAN node according to the pre-defined<br>connection set of CANopen.                                                                                                |
| Mapping Mode A                | Mitsubishi Electric defined configuration for the FX2N-32CAN module<br>that defines the relationship between up to eight FX2N-32CAN nodes,<br>the node BFMs, and the Rx-PDOs and Tx-PDOs. This mode is very<br>convenient if every node is an FX2N-32CAN module. |
| Mapping Mode B                | Configuration mode that allows specific Rx-PDOs and Tx-PDOs to be<br>matched on a node by node basis.                                                                                                    |

*Table 1.2: Vocabulary List*

# <span id="page-12-0"></span>**2. Overview**

This chapter describes the overview of the  $FX_{2N-32CAN}$  Communication Module for the  $FX_{1N}$ FX3G/FX2N/FX3U/FX2NC/FX3UC Series PLC.

The Controller Area Network (CAN used hereafter in this manual) is a serial bus system especially suited for networking "intelligent" devices as well as sensors and actuators within a system or sub-system.

# <span id="page-12-1"></span>**2.1 Overview of the CANopen Network**

The CANopen protocol provides a system for transferring serial messages between different nodes via the CAN bus.

- 1) Simple, relatively high speed communication can be accomplished with modules that handle the ON/OFF data such as I/Os or numeric data.
- 2) All CAN nodes are able to transmit data and several nodes can make a request to the CAN bus simultaneously.
- 3) Connections can be made to different types of devices made by partner manufacturers giving flexibility to the system.
- 4) Messages can be prioritized for transfer to the CAN Bus.

# <span id="page-12-2"></span>**2.2 Overview of FX2N-32CAN Communication Module**

The FX<sub>2N</sub>-32CAN Communication Module is a special extension block which allows an  $FX_{1N}$ FX3G/FX2N/FX3U/FX2NC/FX3UC PLC to transfer/receive data from other nodes on the CAN bus.

- 1) CANopen ready I/O stations and device stations can be connected to the CAN bus and information can be transmitted to the FX2N-32CAN module and FX Series PLC.
- 2) By using the FX2N-32CAN module, two or more FX1N/FX3G/FX2N/FX3U/FX2NC/FX3UC Series PLCs can be connected via the CAN bus to configure a simple distributed system.

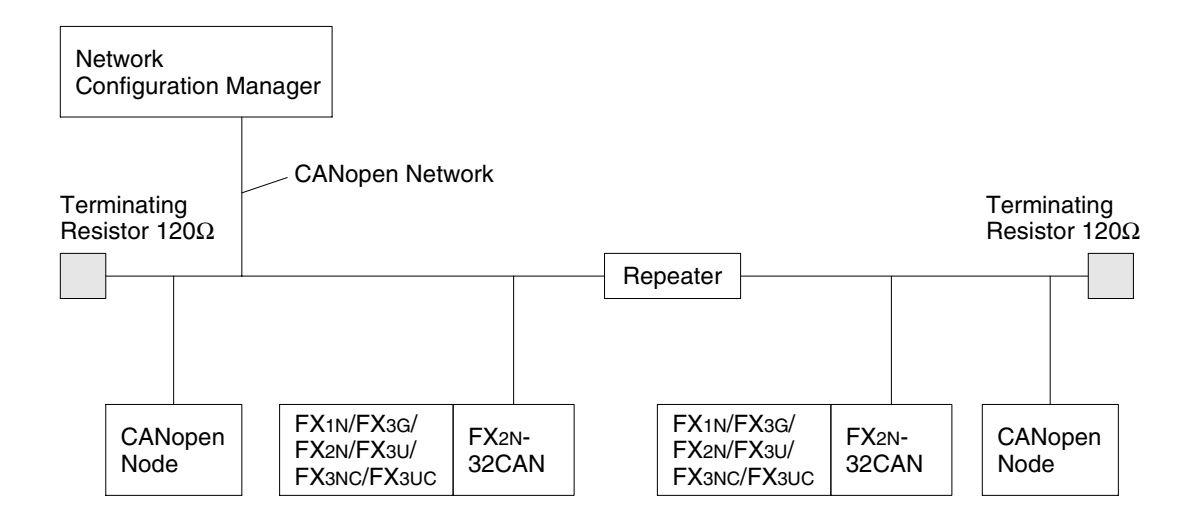

Network Manager Node:Station which controls the data link system CANopen Node :Node for transferring or receiving data from the CAN bus.

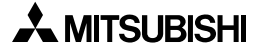

# <span id="page-13-0"></span>**2.3 Characteristics**

This section describes the characteristics of the CAN bus, communication with other CANopen nodes, and some of the special features available in the CANopen protocol.

# <span id="page-13-1"></span>**2.3.1 Communication with other CANopen Nodes**

All nodes on the CAN network can write data to the all the other nodes on the network. Each piece of data has a unique identifying number that is read by the receiving nodes to determine whether that data should be kept in the receiving nodes' Buffer Memory.

The FX2N-32CAN module has separate buffer memories for writing TO and reading FROM the CAN bus. These Buffer Memories are accessed by FROM/TO commands of the PLC.

# <span id="page-13-2"></span>**2.3.2 The Object Dictionary**

The Object Dictionary is a kind of indexed storage system that contains data, device parameters, CANopen feature setup data, instruction triggers, and other information necessary to configure and operate the CANopen protocol.

# <span id="page-13-3"></span>**2.3.3 SDO Command**

The Service Data Object Command can be used to read/write data to the Object Dictionary. This command can be used to set network parameters and also to initiate CANopen functionality.

# <span id="page-13-4"></span>**2.3.4 The Command Interface**

The Command Interface is a set of Buffer Memories that is used when using the SDO Command. The data placed in these BFMs is used to access the parameter setup of the Object Dictionary.

## <span id="page-13-5"></span>**2.3.5 Node Guarding**

The nodes on a CAN bus can be checked for their communication status at user defined intervals. If a problem occurs or communication is blocked for some reason, an error message will be generated to alert the user to the situation.

# <span id="page-14-0"></span>**3. Specification**

# <span id="page-14-1"></span>**3.1 Environmental/Standards Specifications**

# *Table 3.1: Environmental/Standards Specifications*

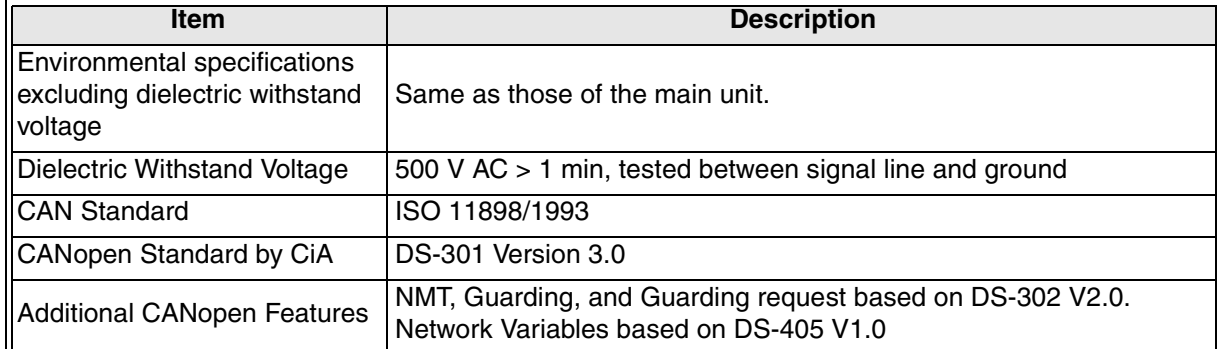

# <span id="page-14-2"></span>**3.2 Power Supply Specifications**

# *Table 3.2: Power Supply Specifications*

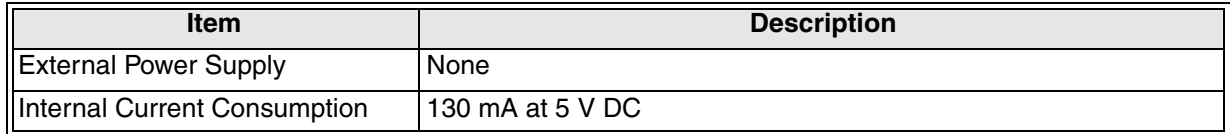

# <span id="page-15-0"></span>**3.3 Performance Specification**

*Table 3.3: Performance Specifications*

| <b>Item</b>                                                      | <b>Specification</b>                                                                                                    |  |  |  |  |
|------------------------------------------------------------------|----------------------------------------------------------------------------------------------------|--|--|--|--|
| Applicable function                                              | <b>CANopen Node</b>                                                                                                    |  |  |  |  |
| Transmission speed                                               | Selectable (Write to BFM 24): 10 kbps, 20 kbps, 50 kbps, 125 kbps,<br>250 kbps, 500 kbps, 800 kbps, 1 Mbps                                                                                                    |  |  |  |  |
| Node number                                                      | Selectable from 1~127, (Write to BFM 26)                                                                                                    |  |  |  |  |
| Maximum total cable<br>length (maximum<br>transmission distance) | 5000 m maximum<br>Varies depending on the transmission speed.                                                                                                    |  |  |  |  |
| Maximum number of<br>connected modules                           | The node address can be set from $1 \sim 127$ . A total of 30 nodes can be<br>connected on each bus. By the use of repeaters or bridges, the total number<br>can be extended up to 127 nodes.                                                                                                    |  |  |  |  |
| Communication<br>method                                          | <b>Cyclic or Event Driven</b>                                                                                                    |  |  |  |  |
| Transmission path<br>type                                        | <b>CAN Bus (RS-485)</b>                                                                                                    |  |  |  |  |
| Connection cable                                                 | The cable should conform to ISO11898/1993. Recommended is a shielded<br>2 X 2 twisted pair cable with an impedance of about 120 ohm.                                                                                                    |  |  |  |  |
| Applicable PLC                                                   | FX1N, FX3G, FX2N, FX3U, FX2NC, FX3UC Series PLC                                                                                                    |  |  |  |  |
| Number of occupied<br>I/O points                                 | 8 I/O points of FX Series PLC (Selectable from Inputs or Outputs)                                                                                                    |  |  |  |  |
| Communication with<br><b>PLC</b>                                 | By FROM/TO instructions via the buffer memory                                                                                                    |  |  |  |  |
| Operation indication                                             | <b>RUN</b><br>: Lit green when module is exchanging information with the<br>CANopen network.<br>FROM/TO: Lit green when module is receiving FROM/TO commands.<br>Tx/Rx<br>: Lit green when CAN-interface system is in normal operation.<br>ERROR<br>: Lit red when communication, overflow, or general error occurs.<br><b>POWER</b><br>: Lit green when the 5VDC power is supplied from main unit. |  |  |  |  |

# <span id="page-16-0"></span>**4. Buffer Memory Structure/Parameter Setup**

This chapter describes Buffer Memory Structure of the FX2N-32CAN module and the how to set the parameters associated with the CANopen protocol.

# <span id="page-16-1"></span>**4.1 Basic Buffer Memory Structure, BFM0 ~ BFM31**

#### *Table 4.1: Buffer Memory Structure, BFM0 - BFM31*

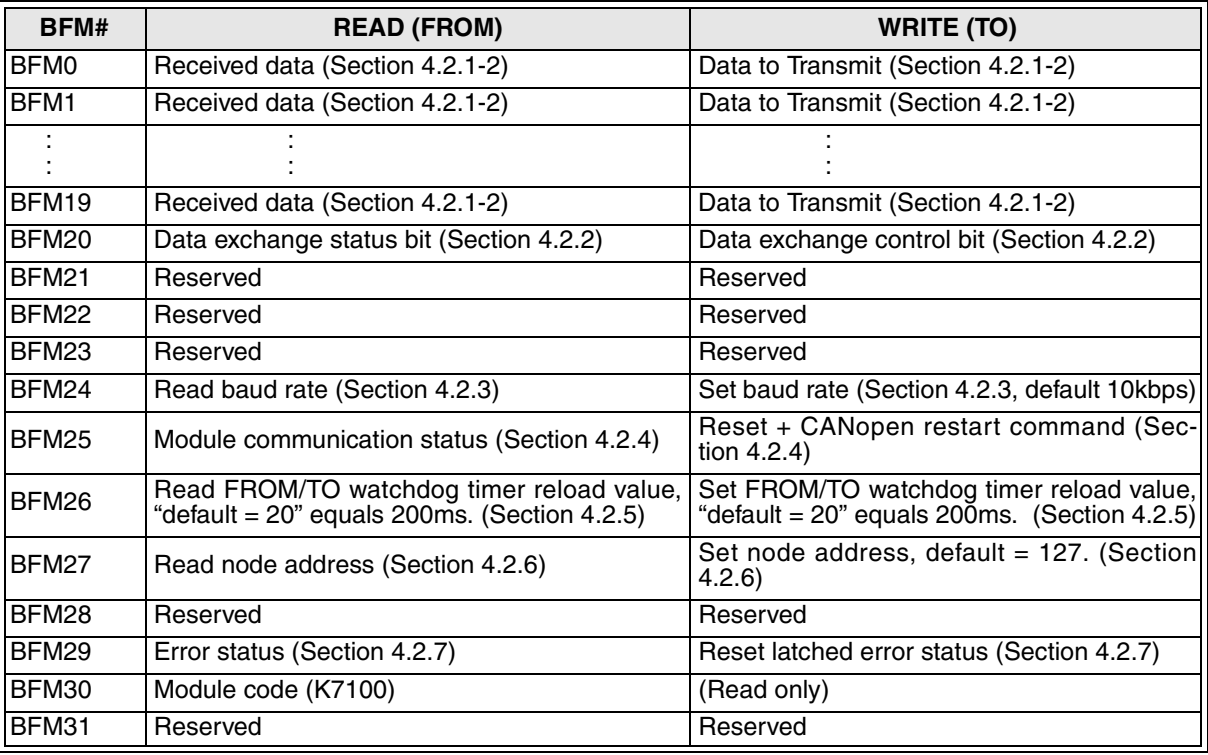

## <span id="page-16-2"></span>**4.2 Buffer Memory Functions**

#### <span id="page-16-3"></span>**4.2.1 Data Transfer Locations, BFMs 0~19 and 100~199**

These Buffer memory locations in the FX2N-32CAN module are used to receive from and transfer data to the CAN bus.

#### <span id="page-16-4"></span>**4.2.2 The Data Exchange Mode, BFM 20**

On read access, BFM20 contains a status bit for data exchange. If bit0 is "1", the module is in data exchange mode and the received data are valid (no CAN error occurred). If bit0 is "0", the module is not in data exchange mode.

On write access, BFM20 acts as the data exchange control signal. To ensure that the FX2N-32CAN module can handle the PDO data in a consistent way, it is absolutely necessary to write a "1" to this BFM before reading Rx PDO data (FROM) and after writing Tx-PDO data (TO) to the module. The data exchange control signal ensures, by internal buffer exchange, that TO data from the PLC will be transmitted within the same corresponding Tx-PDO at the same time.

TO data will only be sent to the CAN bus after a write access to BFM20 (data  $= 1$ ).

As long as the reading of the previous data is not finished and a new exchange command to BFM20 has not been sent, FROM data from the CAN bus will not be (partially) overwritten by further Rx PDOs with the same ID.

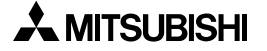

If the CANopen module is in data exchange mode, the received PDO data (Rx-PDO) from other nodes can be read by the FX1N/FX3G/FX2N/FX3U/FX2NC/FX3UC PLC by using a FROM instruction and the transmit PDO data (Tx-PDO) can be written to the module and sent to the network by using a TO instruction.

#### <span id="page-17-0"></span>**4.2.3 Setting the Baud Rate, BFM 24**

BFM24 contains the current baud rate setting of the FX<sub>2N</sub>-32CAN module as shown in Table 4.2 below. The baud rate can be set by writing TO BFM24 and the baud rate must be equal for all nodes on the CANopen network.

#### *Table 4.2: Baud Rate Settings*

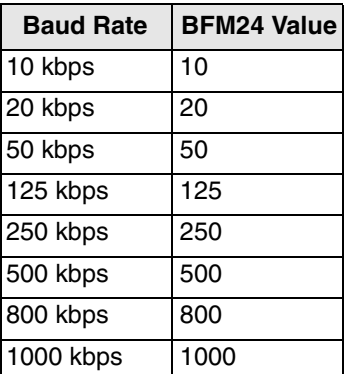

## <span id="page-17-1"></span>**4.2.4 Reading the Communication Status, BFM 25**

Read the CANopen module's communication status from BFM 25 per the table below.

#### *Table 4.3: Communication Status*

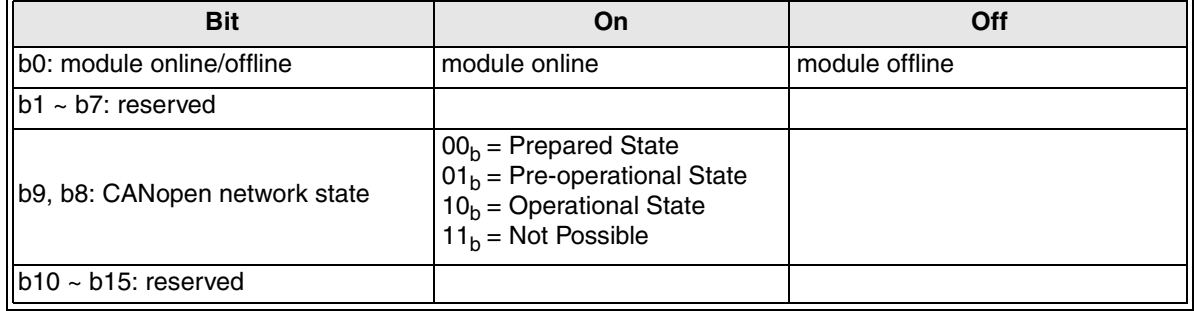

*Note: On write access, BFM25 contains the command flags to reset the FX2N-32CAN and to restart the CANopen stack.*

#### *Table 4.4: CANopen Stack Reset*

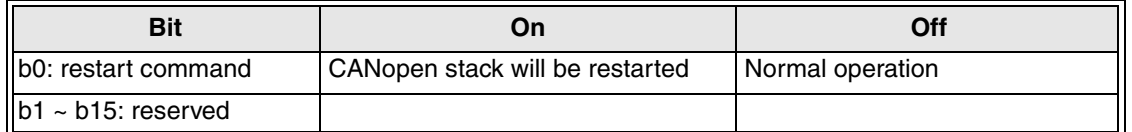

The restart command can be used after the baud rate (BFM24) or the node address (BFM27) was changed. By setting B0 to "1" (use the pulse instruction), the module can be forced to go offline and to restart with the new settings without switching off the power of the host PLC.

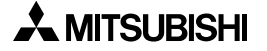

#### <span id="page-18-0"></span>**4.2.5 The Watch Dog Timer Setting, BFM 26**

The Watch Dog Timer setting is stored in BFM 26 in units of 10 ms. A WDT error will occur if there is no FROM or TO instruction to any BFM for the time specified. After the WDT has expired, it must be reset by writing the current or a new value to BFM26. When the value 0 is written to BFM26, the FROM/TO watchdog timer is disabled.

During normal operation as soon as the module receives a FROM or TO instruction, the WDT will reset to time zero.

Note: No Emergency Message will be transmitted if the WDT is disabled and the FROM/TO communication stops and the FX2N-32CAN module is in operational mode.

#### <span id="page-18-1"></span>**4.2.6 The Node Address, BFM 27**

The CANopen node supports setting of the node address by the FX1N/FX3G/FX2N/FX3U/FX2NC/ FX3UC PLC via the TO instruction. The actual address is displayed in BFM27. The Node address must be set for communication to take place via the CAN bus.

In case of an address change by TO instruction, the new address value  $(1...127_d)$  must be written to BFM27. The new address will only become effective after a power down of the host PLC or after a restart command written to BFM25.

# <span id="page-19-0"></span>**4.2.7 Error Status, BFM 29**

BFM29 reflects the error status of the module. Bit 7 shows the status of the FROM/TO watchdog timer (see section 4.1.7, BFM 26). In case of a watchdog timer error (b7 is ON) an external emergency message will be sent to the CANopen network if the module is in operational mode.

When the value 0 is written to BFM26, the FROM/TO watchdog timer is disabled and b7 of BFM29 will never become "1".

| <b>Bit</b>                                                           | On                                                                    | Off                                         |
|----------------------------------------------------------------------|-----------------------------------------------------------------------|---------------------------------------------|
| b0: general error                                                    | This bit is ON if b2, b3 or b4 are On                                 | No general error                            |
| b1: reserved                                                         |                                                                       |                                             |
| b2: power error                                                      | Power supply error                                                    | Power supply normal                         |
| b3: CAN bus off error                                                | CAN bus off error                                                     |                                             |
| b4:EEPROM/flash memory<br>error                                      | Data in EEPROM or flash memory is<br>corrupted                        | EEPROM and flash memory data<br>normal      |
| b5, b6: reserved                                                     |                                                                       |                                             |
| b7: FROM/TO watchdog<br>timer (reset by writing a<br>value to BFM26) | No FROM/TO instruction received<br>(for the time specified in BFM26)  | FROM/TO instructions received<br>regularly  |
| b8: Data queue overflow                                              | Data could not be written to internal<br>queue                        | No data queue overflow                      |
| b9: Command queue or<br>event queue overflow                         | Data could not be written to internal<br>command queue or event queue | No command queue or event queue<br>overflow |
| b10: CANopen guarding<br>error                                       | CANopen guarding error occurred                                       | No CANopen guarding error occurred          |
| b11: Baud rate change error                                          | New baud rate not valid, no change                                    | Set baud rate valid                         |
| b12: Address change error                                            | New address not valid, no change                                      | Address is valid                            |
| b13: CANopen emergency                                               | CANopen emergency occurred                                            | No emergency exists                         |
| b14: CAN error passive state                                         | CAN error passive                                                     | CAN error active                            |
| b15: Reserved                                                        |                                                                       |                                             |

*Table 4.5: Error Bit Description for BFM 29*

#### NOTE:

1. The error bits b2, b8, b9, and b14 are latched and must be reset from the PLC by writing "0" to the appropriate bit in BFM29. By writing "0" to all of BFM29, all latched error flags will be cleared.

2. All other error flags will be reset automatically as soon as the corresponding error has been solved.

# <span id="page-19-1"></span>**4.2.8 BFM Data Memory Backup**

The data in BFM24, 26, and 27 are kept by EEPROM.

# <span id="page-20-0"></span>**4.3 Extended BFM Structure, BFM32 ~ BFM32767**

#### *Table 4.6: Extended BFM Structure*

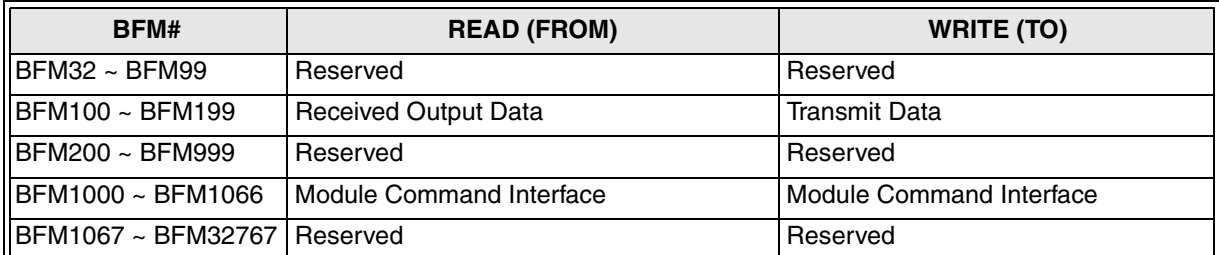

The Command Interface (CIF) offers the possibility to send commands directly to the CANopen module. This command interface can be used to manipulate and control all items in the object dictionary, to send and receive SDO messages, to send network management messages, or to send emergency messages.

# **MEMO**

# <span id="page-22-0"></span>**5. The Object Dictionary**

The Object Dictionary is a structure for data organization within the CAN bus. The data within the Object Dictionary can be used to set CAN bus parameters, initialize special functions, control data flow, to store data in many formats or send emergency messages.

The Object Dictionary address consists of an Index and Sub-Index for data Read/Write. Different indexes are used depending upon the type of data to store - unsigned 8 bit, signed 8 bit, unsigned 16 bit, signed 16 bit, unsigned 32 bit, signed 32 bit, or 32 bit floating point.

The information contained in Sections 5.1 and 5.2 detail how the FX2N-32CAN module BFMs can transfer information TO/FROM the Object Dictionary Mapping. For the complete structure of the CANopen Object Dictionary, please go to the CAN-in-Automation website at http:// www.can-cia.de.

# <span id="page-22-1"></span>**5.1 BFM access to the Object Dictionary - Write TO**

Use the TO instruction to write data to the following locations.

| <b>Index</b><br>A240h<br>float 32<br>bit<br>object | <b>Index</b><br>A200h<br>unsigned<br>32 bit<br>object | <b>Index</b><br>A1C0h<br>signed<br>32 bit<br>object | <b>Index</b><br>A100h<br>unsigned<br>16 bit<br>object | <b>Index</b><br>A0C0h<br>signed<br>16 bit<br>object | <b>Index</b><br>A040h<br>unsigned<br>8 bit<br>object | <b>Index</b><br>A000h<br>signed 8<br>bit<br>object | <b>BFM (TO access)</b> |                     |                      |
|----------------------------------------------------|-------------------------------------------------------|-----------------------------------------------------|-------------------------------------------------------|-----------------------------------------------------|------------------------------------------------------|----------------------------------------------------|------------------------|---------------------|----------------------|
| sub-<br>index                                      | sub-<br>index                                         | sub-<br>index                                       | sub-<br>index                                         | sub-<br>index                                       | sub-<br>index                                        | sub-<br>index                                      |                        |                     |                      |
|                                                    |                                                       |                                                     | 01h                                                   | 01h                                                 | 01h                                                  | 01h                                                | BFM 0, lower 8 bit     |                     |                      |
| 01h                                                | 01h                                                   | 01h                                                 |                                                       |                                                     | 02h                                                  | 02h                                                | BFM 0, higher 8 bit    |                     |                      |
|                                                    |                                                       |                                                     | 02h                                                   | 02h                                                 | 03h                                                  | 03h                                                | BFM 1, lower 8 bit     |                     |                      |
|                                                    |                                                       |                                                     |                                                       |                                                     | 04h                                                  | 04h                                                | BFM 1, higher 8 bit    |                     |                      |
|                                                    |                                                       |                                                     | 03h                                                   | 03h                                                 | 05h                                                  | 05h                                                | BFM 2, lower 8 bit     |                     |                      |
| 02h                                                | 02h                                                   | 02h                                                 |                                                       |                                                     | 06h                                                  | 06h                                                | BFM 2, higher 8 bit    |                     |                      |
|                                                    |                                                       |                                                     | 04h                                                   | 04h                                                 | 07h                                                  | 07h                                                | BFM 3, lower 8 bit     |                     |                      |
|                                                    |                                                       |                                                     |                                                       |                                                     | 08h                                                  | 08h                                                | BFM 3, higher 8 bit    |                     |                      |
|                                                    |                                                       | 03h<br>03h                                          | 05h                                                   | 05h                                                 | 09h                                                  | 09h                                                | BFM 4, lower 8 bit     |                     |                      |
| 03h                                                |                                                       |                                                     |                                                       |                                                     |                                                      | 0Ah                                                | 0Ah                    | BFM 4, higher 8 bit |                      |
|                                                    |                                                       |                                                     | 06h                                                   | 06h                                                 | 0Bh                                                  | 0 <sub>Bh</sub>                                    | BFM 5, lower 8 bit     |                     |                      |
|                                                    |                                                       |                                                     |                                                       |                                                     | 0Ch                                                  | 0Ch                                                | BFM 5, higher 8 bit    |                     |                      |
| ä,                                                 | ä,                                                    | ¥.                                                  | ä,                                                    | ¥.                                                  | ä,                                                   | $\mathbf{r}$                                       |                        |                     |                      |
|                                                    | ä,                                                    | ×.                                                  | ¥.                                                    | ä,                                                  | ä,                                                   | $\mathbf{r}$                                       |                        |                     |                      |
|                                                    | ¥,                                                    | ¥,                                                  | ¥,                                                    | ä,                                                  | ä,                                                   | $\mathbf{r}$                                       |                        |                     |                      |
|                                                    |                                                       | 13h                                                 | 13h                                                   | 25h                                                 | 25h                                                  | BFM 18 lower 8 bit                                 |                        |                     |                      |
| 0Ah                                                | 0Ah                                                   | 0Ah                                                 |                                                       |                                                     | 26h                                                  | 26h                                                | BFM 18 higher 8 bit    |                     |                      |
|                                                    |                                                       |                                                     | 14h                                                   | 14h                                                 | 27h                                                  | 27h                                                | BFM 19, lower 8 bit    |                     |                      |
|                                                    |                                                       |                                                     |                                                       |                                                     |                                                      |                                                    | 28h                    | 28h                 | BFM 19, higher 8 bit |

*Table 5.1: CAN bus Object Dictionary - TO Instruction Access*

| <b>Index</b><br>A240h<br>float 32<br>bit<br>object | <b>Index</b><br>A200h<br>unsigned<br>32 bit<br>object | <b>Index</b><br>A <sub>1</sub> C <sub>0</sub> h<br>signed<br>32 bit<br>object | <b>Index</b><br>A100h<br>unsigned<br>16 bit<br>object | <b>Index</b><br>A0C0h<br>signed<br>16 bit<br>object | <b>Index</b><br>A040h<br>unsigned<br>8 bit<br>object | <b>Index</b><br>A000h<br>signed 8<br>bit<br>object | <b>BFM (TO access)</b> |            |     |                      |                       |
|----------------------------------------------------|-------------------------------------------------------|-------------------------------------------------------------------------------|-------------------------------------------------------|-----------------------------------------------------|------------------------------------------------------|----------------------------------------------------|------------------------|------------|-----|----------------------|-----------------------|
|                                                    |                                                       |                                                                               | 15h                                                   | 15h                                                 | 29h                                                  | 29h                                                | BFM 100, lower 8 bit   |            |     |                      |                       |
| 0Bh                                                | 0Bh                                                   | 0Bh                                                                           |                                                       |                                                     | 2Ah                                                  | 2Ah                                                | BFM 100, higher 8 bit  |            |     |                      |                       |
|                                                    |                                                       |                                                                               |                                                       |                                                     |                                                      |                                                    | 16h                    | 16h        | 2Bh | 2Bh                  | BFM 101, lower 8 bit  |
|                                                    |                                                       |                                                                               |                                                       |                                                     |                                                      |                                                    |                        |            | 2Ch | 2Ch                  | BFM 101, higher 8 bit |
|                                                    |                                                       |                                                                               |                                                       |                                                     |                                                      |                                                    |                        |            |     |                      |                       |
|                                                    | ٠                                                     | ٠                                                                             | ×.                                                    |                                                     |                                                      |                                                    |                        |            |     |                      |                       |
| ٠                                                  | ٠                                                     | ٠.                                                                            | ٠                                                     |                                                     |                                                      |                                                    | $\blacksquare$         |            |     |                      |                       |
|                                                    |                                                       |                                                                               |                                                       |                                                     |                                                      | 77h                                                | 77h                    | <b>EDh</b> | EDh | BFM 198, lower 8 bit |                       |
| 3Ch<br>3Ch                                         | 3Ch                                                   |                                                                               |                                                       | EEh                                                 | EEh                                                  | BFM 198, higher 8 bit                              |                        |            |     |                      |                       |
|                                                    |                                                       | 78h                                                                           | 78h                                                   | EFh                                                 | EFh                                                  | BFM 199, lower 8 bit                               |                        |            |     |                      |                       |
|                                                    |                                                       |                                                                               |                                                       | F0h                                                 | F0h                                                  | BFM 199, higher 8 bit                              |                        |            |     |                      |                       |

*Table 5.1: CAN bus Object Dictionary - TO Instruction Access*

# <span id="page-24-0"></span>**5.2 BFM access to the Object Dictionary - Read FROM**

Use the FROM instruction to read values from these locations in the Object Dictionary.

|                                                    | ,,,,,,,,,,                                            |                                                     | ODJOUL DIULIUITUI                                     |                                                     | , ,,,,,,,,,,,,,,,,,,,,,,,,,,,,                       |                                                    |                          |                       |
|----------------------------------------------------|-------------------------------------------------------|-----------------------------------------------------|-------------------------------------------------------|-----------------------------------------------------|------------------------------------------------------|----------------------------------------------------|--------------------------|-----------------------|
| <b>Index</b><br>A6C0h<br>float 32<br>bit<br>object | <b>Index</b><br>A680h<br>unsigned<br>32 bit<br>object | <b>Index</b><br>A640h<br>signed<br>32 bit<br>object | <b>Index</b><br>A580h<br>unsigned<br>16 bit<br>object | <b>Index</b><br>A540h<br>signed<br>16 bit<br>object | <b>Index</b><br>A4C0h<br>unsigned<br>8 bit<br>object | <b>Index</b><br>A480h<br>signed 8<br>bit<br>object | <b>BFM (FROM access)</b> |                       |
| sub-<br>index                                      | sub-<br>index                                         | sub-<br>index                                       | sub-<br>index                                         | sub-<br>index                                       | sub-<br>index                                        | sub-<br>index                                      |                          |                       |
|                                                    |                                                       |                                                     |                                                       |                                                     | 01h                                                  | 01h                                                | BFM 0, lower 8 bit       |                       |
|                                                    |                                                       |                                                     | 01h                                                   | 01h                                                 | 02h                                                  | 02h                                                | BFM 0, higher 8 bit      |                       |
| 01h                                                | 01h                                                   | 01h                                                 |                                                       |                                                     | 03h                                                  | 03h                                                | BFM 1, lower 8 bit       |                       |
|                                                    |                                                       |                                                     | 02h                                                   | 02h                                                 | 04h                                                  | 04h                                                | BFM 1, higher 8 bit      |                       |
|                                                    |                                                       |                                                     |                                                       |                                                     | 05h                                                  | 05h                                                | BFM 2, lower 8 bit       |                       |
|                                                    | 02h                                                   | 02h                                                 | 03h                                                   | 03h                                                 | 06h                                                  | 06h                                                | BFM 2, higher 8 bit      |                       |
| 02h                                                |                                                       |                                                     | 04h                                                   | 04h                                                 | 07h                                                  | 07h                                                | BFM 3, lower 8 bit       |                       |
|                                                    |                                                       |                                                     |                                                       |                                                     | 08h                                                  | 08h                                                | BFM 3, higher 8 bit      |                       |
|                                                    |                                                       |                                                     | 05h                                                   | 05h                                                 | 09h                                                  | 09h                                                | BFM 4, lower 8 bit       |                       |
|                                                    | 03h                                                   | 03h                                                 |                                                       |                                                     | 0Ah                                                  | 0Ah                                                | BFM 4, higher 8 bit      |                       |
| 03h                                                |                                                       |                                                     | 06h                                                   | 06h                                                 | 0Bh                                                  | 0Bh                                                | BFM 5, lower 8 bit       |                       |
|                                                    |                                                       |                                                     |                                                       |                                                     | 0Ch                                                  | 0Ch                                                | BFM 5, higher 8 bit      |                       |
| ¥,                                                 | ä,                                                    | $\blacksquare$                                      | ¥,                                                    | ¥,                                                  | ä,                                                   |                                                    |                          |                       |
|                                                    |                                                       |                                                     |                                                       |                                                     |                                                      |                                                    |                          |                       |
|                                                    |                                                       | $\blacksquare$                                      |                                                       |                                                     |                                                      |                                                    |                          |                       |
|                                                    |                                                       |                                                     | 13h                                                   | 13h                                                 | 25h                                                  | 25h                                                | BFM 18 lower 8 bit       |                       |
| 0Ah                                                | 0Ah                                                   | 0Ah                                                 |                                                       |                                                     | 26h                                                  | 26h                                                | BFM 18 higher 8 bit      |                       |
|                                                    |                                                       |                                                     | 14h                                                   | 14h                                                 | 27h                                                  | 27h                                                | BFM 19, lower 8 bit      |                       |
|                                                    |                                                       |                                                     |                                                       |                                                     | 28h                                                  | 28h                                                | BFM 19, higher 8 bit     |                       |
|                                                    |                                                       |                                                     | 15h                                                   | 15h                                                 | 29h                                                  | 29h                                                | BFM 100, lower 8 bit     |                       |
| 0Bh                                                | 0Bh                                                   | 0Bh                                                 |                                                       |                                                     | 2Ah                                                  | 2Ah                                                | BFM 100, higher 8 bit    |                       |
|                                                    |                                                       |                                                     | 16h                                                   | 16h                                                 | 2Bh                                                  | 2Bh                                                | BFM 101, lower 8 bit     |                       |
|                                                    |                                                       |                                                     |                                                       |                                                     | 2Ch                                                  | 2Ch                                                | BFM 101, higher 8 bit    |                       |
|                                                    | ł,                                                    | $\blacksquare$                                      |                                                       | ¥,                                                  |                                                      |                                                    |                          |                       |
|                                                    |                                                       |                                                     | $\blacksquare$                                        | ¥,                                                  | ä,                                                   |                                                    |                          |                       |
|                                                    | ٠                                                     | $\blacksquare$                                      | $\blacksquare$                                        | ٠                                                   |                                                      |                                                    |                          |                       |
|                                                    |                                                       |                                                     | 77h                                                   | 77h                                                 | <b>EDh</b>                                           | <b>EDh</b>                                         | BFM 198, lower 8 bit     |                       |
| 3Ch                                                | 3Ch                                                   | 3Ch                                                 |                                                       |                                                     | EEh                                                  | EEh                                                | BFM 198, higher 8 bit    |                       |
|                                                    |                                                       |                                                     | 78h                                                   | 78h                                                 | EFh                                                  | EFh                                                | BFM 199, lower 8 bit     |                       |
|                                                    |                                                       |                                                     |                                                       |                                                     |                                                      | F <sub>0</sub> h                                   | F <sub>0</sub> h         | BFM 199, higher 8 bit |

*Table 5.2: CAN bus Object Dictionary - FROM Instruction Access*

# <span id="page-25-0"></span>**5.3 CANopen Object Dictionary Structure**

# <span id="page-25-1"></span>**5.3.1 The General Setup**

The general setup for the CANopen Object Dictionary is shown in Table 6.3 below.

*Table 5.3: General Object Dictionary Structure*

| Index (hex)    | Object type                                |
|----------------|--------------------------------------------|
| 0000           | Not Used                                   |
| $0001 - 001F$  | <b>Static Data Types</b>                   |
| $0020 - 003F$  | Complex Data Types                         |
| 0040 - 005F    | Manufacturer Specific Data Types           |
| 0060 - 007F    | Device Profile Specific Static Data Types  |
| 0080 - 009F    | Device Profile Specific Complex Data Types |
| 00A0 - 0FF0    | Reserved                                   |
| $1000 - 1$ FFF | <b>Communication Profile Area</b>          |
| 2000 - 5FFF    | Manufacturer Specific Profile Area         |
| 6000 - 9FF9    | Standard Device Profile Area               |
| A000 - FFFF    | Reserved                                   |

# <span id="page-25-2"></span>**5.3.2 The Detailed Object Dictionary Contents (According to DS-301\*)**

The detailed setup for the CANopen Object Dictionary for the CANopen node is shown below.

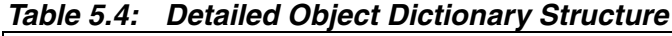

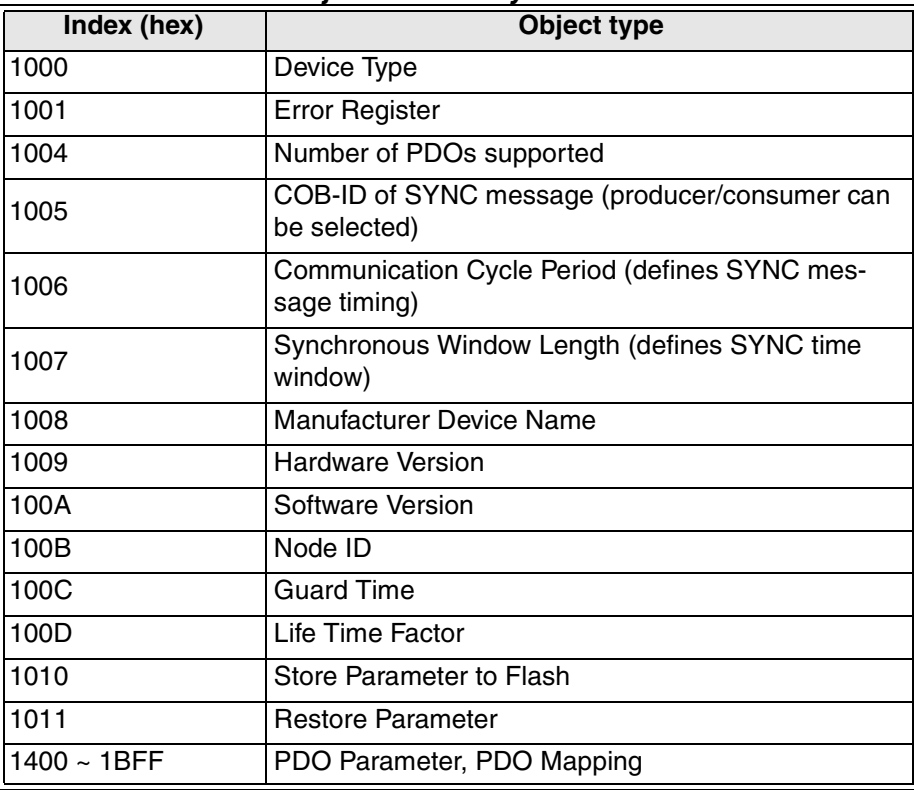

# <span id="page-26-0"></span>**6. The Command Interface**

The Command Interface (CIF) is located in BFMs 1000~1066 and can be used to access the CANopen Object Dictionary to perform the following commands:

SDO Read Request - Read the value of an index/subindex of the Object Dictionary (local or network node).

SDO Write Request - Write a value to an index/subindex of the Object Dictionary (local or network node).

LAYER 2 message write Request - Write a layer 2 message to the CAN bus.

Local Receive PDO Refresh - Request a transmission of a local Rx-PDO to the network.

Define/Change the PDO Mapping/Binding of the Network

Setup the Guarding Parameter

Read the Guarding Status

Reset the Guarding Status Latch

Read the Emergency Message Buffer

Clear the Emergency Message Buffer

#### <span id="page-26-1"></span>6.1 SDO Read Request

The SDO (Service Data Object) command can access all nodes on the CAN network via the Object Dictionary by using FROM/TO commands using the appropriate BFMs.

*A PLC can access the connected FX2N-32CAN module by writing the actual module address (1~127) or by writing "0" in the FROM/TO command.*

To initialize the SDO Read command, the value of the node address must be written to BFM 1001, the Object Dictionary Index to BFM 1002, and the Subindex to BFM 1003. Finally, the command code for SDO Read Access, "4" , must be written to BFM1000.

If the access has been successful BFM1000 will display "5", BFM 1003 will contain the node address, index and subindex numbers for verification purposes. The length of the read data (in bytes) will be stored in BFM1004 and BFM1005~BFM1063 will contain up to 118 data bytes.

Byte order: 1st data byte = BFM1005 low byte, 2nd data byte = BFM1005 high byte, 3rd data byte = BFM1006 low byte, 4th data byte = BFM1006 high byte, etc.

# <span id="page-27-0"></span>**6.2 SDO Write Request**

The SDO (Service Data Object) command can access all nodes on the CAN network via the Object Dictionary by using FROM/TO commands.

*A PLC can access the connected FX2N-32CAN module by writing the actual module address (1~127) or by writing "0" in the FROM/TO command.*

To initialize the SDO Write command, the value of the node address must be written to BFM 1001, the Object Dictionary Index to BFM 1002, and the Subindex to BFM 1003. Finally, the command code for SDO Write Access, "2" , must be written to BFM1000.

If the access has been successful BFM1000 will display "3", BFM 1003 will contain the node address, index and subindex numbers for verification purposes.

| <b>BFM#</b>    | <b>READ (FROM)</b>                                    | <b>WRITE (TO)</b>               |
|----------------|-------------------------------------------------------|---------------------------------|
| <b>BFM1000</b> | Result (Read 0005, Write 0003)<br>CIF BUSY (FFFF hex) | Command (Read 0004/ Write 0002) |
| <b>BFM1001</b> | Node Address                                          | Node Address                    |
| <b>BFM1002</b> | Index                                                 | Index                           |
| <b>BFM1003</b> | Subindex                                              | Subindex                        |
| <b>BFM1004</b> | Data Length                                           | Data Length                     |
| <b>BFM1005</b> | <b>Result Data</b>                                    | <b>Command Parameter Data</b>   |
| BFM1006        | <b>Result Data</b>                                    | <b>Command Parameter Data</b>   |
| <b>BFM1007</b> | <b>Result Data</b>                                    | <b>Command Parameter Data</b>   |
| <b>BFM1008</b> | <b>Result Data</b>                                    | <b>Command Parameter Data</b>   |
| <b>BFM1009</b> | <b>Result Data</b>                                    | Command Parameter Data          |
| <b>BFM1010</b> | <b>Result Data</b>                                    | <b>Command Parameter Data</b>   |
|                |                                                       |                                 |
|                |                                                       |                                 |
|                |                                                       |                                 |
| <b>BFM1062</b> | <b>Result Data</b>                                    | <b>Command Parameter Data</b>   |
| <b>BFM1063</b> | <b>Result Data</b>                                    | <b>Command Parameter Data</b>   |
| <b>BFM1064</b> | Unused                                                | Unused                          |
| <b>BFM1065</b> | Unused                                                | Unused                          |
| <b>BFM1066</b> | Unused                                                | Unused                          |

*Table 6.1: BFM Structure for the SDO Read/Write Commands*

# <span id="page-28-0"></span>**6.3 Layer 2 Messages**

Using this function, the PLC can send any Layer 2 messages to the CAN bus.

*Incorrect use of this command can cause strange behavior in the CANopen network. Please take care to use this function only for special purposes.*

*Table 6.2: Layer 2 Message Commands*

| BFM#           | <b>READ (FROM)</b>                                           | <b>WRITE (TO)</b>                     |
|----------------|--------------------------------------------------------------|---------------------------------------|
| <b>BFM1000</b> |                                                              | Command (000C hex)                    |
| <b>BFM1001</b> | There are no Special Return<br>Values but the "Queue not     | COB-ID (low word), *1                 |
| <b>BFM1002</b> |                                                              | COB-ID (high word), *1                |
| <b>BFM1003</b> |                                                              | RTR (Remote Transmission Request), *2 |
| <b>BFM1004</b> | Available" error may occur under<br>high busload conditions. | DLC (Data Length Count), *3           |
| <b>BFM1005</b> |                                                              | Data byte 2, data byte 1, *4          |
| BFM1006        | CIF busy (FFFF hex)                                          | Data byte 4, data byte 3, *4          |
| <b>BFM1007</b> |                                                              | Data byte 6, Data byte 5, *4          |
| <b>BFM1008</b> |                                                              | Data byte 8, Data byte 7, *4          |
| <b>BFM1009</b> |                                                              |                                       |
|                | Unused                                                       | Unused                                |
| <b>BFM1066</b> |                                                              |                                       |

\*1 - 11 bit Identifier (COB-ID) for transmission identification.

\*2 - Set this BFM to "0" for normal transmission. If this BFM is set to "1", a request frame is sent. This request makes the producer of the associated CAN-ID specified in BFM 1001/1002 send the actual data.

\*3 - The data length in bytes.

\*4 - The data byte order is the same as the SDO Read and Write Requests.

# <span id="page-29-0"></span>**6.3.1 The PDO Remote Transmission Request**

This function can be used to refresh the local receive data buffer.

Basically, a CANopen node will not send its data unless a trigger-condition occurs (I/O change, SYNC signal, or manufacturer specific events). The data in the local receive data buffer may not be exactly the same as the data in the CANopen node that produces the data. This does not mean that the local data is wrong, it means that according to the configuration of the CANopen node producing the data, a transmission is/was not necessary. There may be no need to monitor an Hour meter on a minute by minute basis, for example, or there might be analog data that is triggered when it reaches a certain level.

With the PDO Remote Transmit Request, the data receiver can send a request to the data producer that the latest data be transmitted.

To refresh the receive data buffer, write the receive PDO number to BFM1001 and set BFM1000 to "8100" hex. The request PDO must exist in the local Object Dictionary and has to be properly configured because all parameter data are taken from the local Object Dictionary.

The PDO number "0" will cause the request of all local configured Rx-PDOs.

If the result in BFM1000 becomes "8101" hex, the rtr frame has been successfully sent to the transmit queue. If the CIF was not able to access the queue, the result in BFM1000 will be "8FFF" hex. If the PDO specified by BFM1001 was not configured (COB ID 80000000 hex), the result in BFM 1000 will be "81FF" hex and BFM 1001 will display the PDO number.

| BFM#                             | <b>READ (FROM)</b>                                                                            | <b>WRITE (TO)</b>       |
|----------------------------------|-----------------------------------------------------------------------------------------------|-------------------------|
| <b>BFM1000</b>                   | Request successfully sent (8191 hex)<br>No COB-ID found (81FF hex), *2<br>CIF BUSY (FFFF hex) | Command (8100 hex)      |
| <b>BFM1001</b>                   | Rx-PDO number, *2                                                                             | Local Rx-PDO number, *1 |
| <b>BFM1002</b><br><b>BFM1066</b> | Unused                                                                                        | Unused                  |

*Table 6.3: PDO Remote Transmission BFM Structure*

\*1 If the PDO rtr command is used with parameter "0", the module will read the local object dictionary to get the first PDO Identifier (COB-ID) to request, afterwards the rtr frame is assembled and sent. Next, the second PDO Identifier is read from the local object dictionary and the process repeats. After all PDOs have been requested to the network (or skipped if the PDO was not configured), the result in BFM 1000 is set to "8101" hex.

The process to request all configured PDOs to the network may take some time, as long as the command is being executed the result BFM1000 will display CIF busy (FFFF hex). To abort a running remote transmission command, "FFFF" hex can be written to the command BFM 1000. When the result BFM 1000 does not display "CIF busy" anymore, the CIF is ready to receive new commands.

\*2 If a single PDO number is requested to be refreshed and the CIF could not find a valid COB-ID in the object dictionary, the error message "no COB ID found for requested PDO" (81FF hex) will be displayed in BFM1000. The Rx-PDO number which caused the failure can be read from BFM1001.

# <span id="page-30-0"></span>**6.4 Error Messages**

If the BFM1000 receives a value of "000F" hex, an error has occurred during the execution of a command.

# <span id="page-30-1"></span>**6.4.1 General Error Messages**

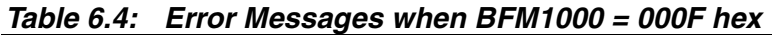

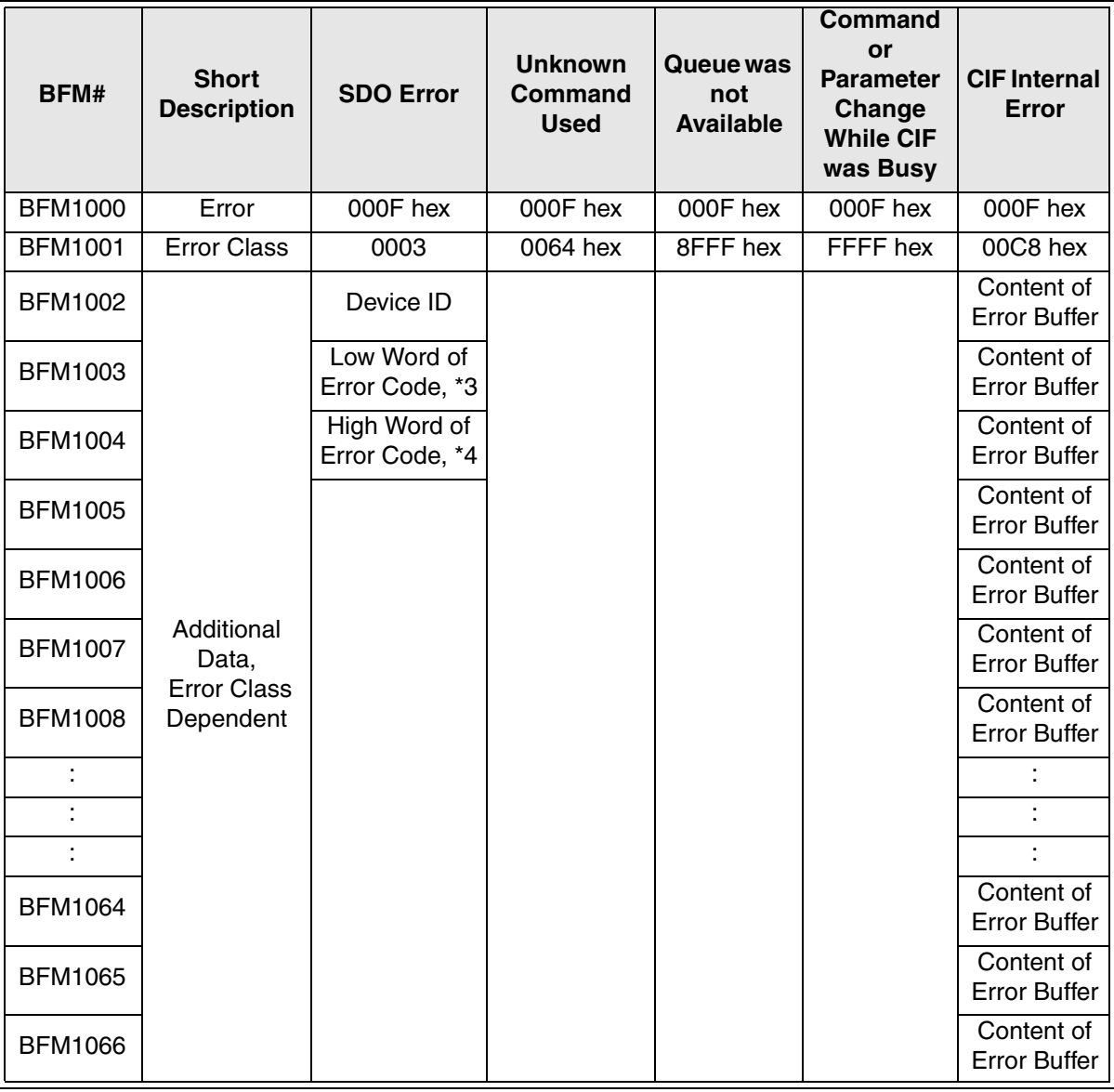

\*2 - Device ID which caused the error when it was accessed by SDO

\*3 - Low word of error code (see DS-301, DS-405)

\*4 - High word of error code (see DS-301, DS-405)

# <span id="page-31-0"></span>**6.4.2 Local SDO Error Codes (BFM1001 = 3)**

#### *Table 6.5: Local Node Error Codes*

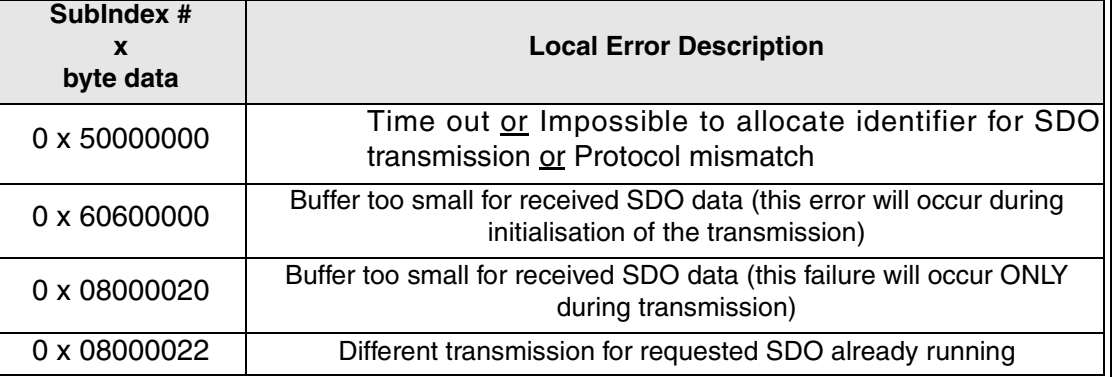

# <span id="page-31-1"></span>**6.4.3 Remote SDO Error Codes (BFM1001 = 3)**

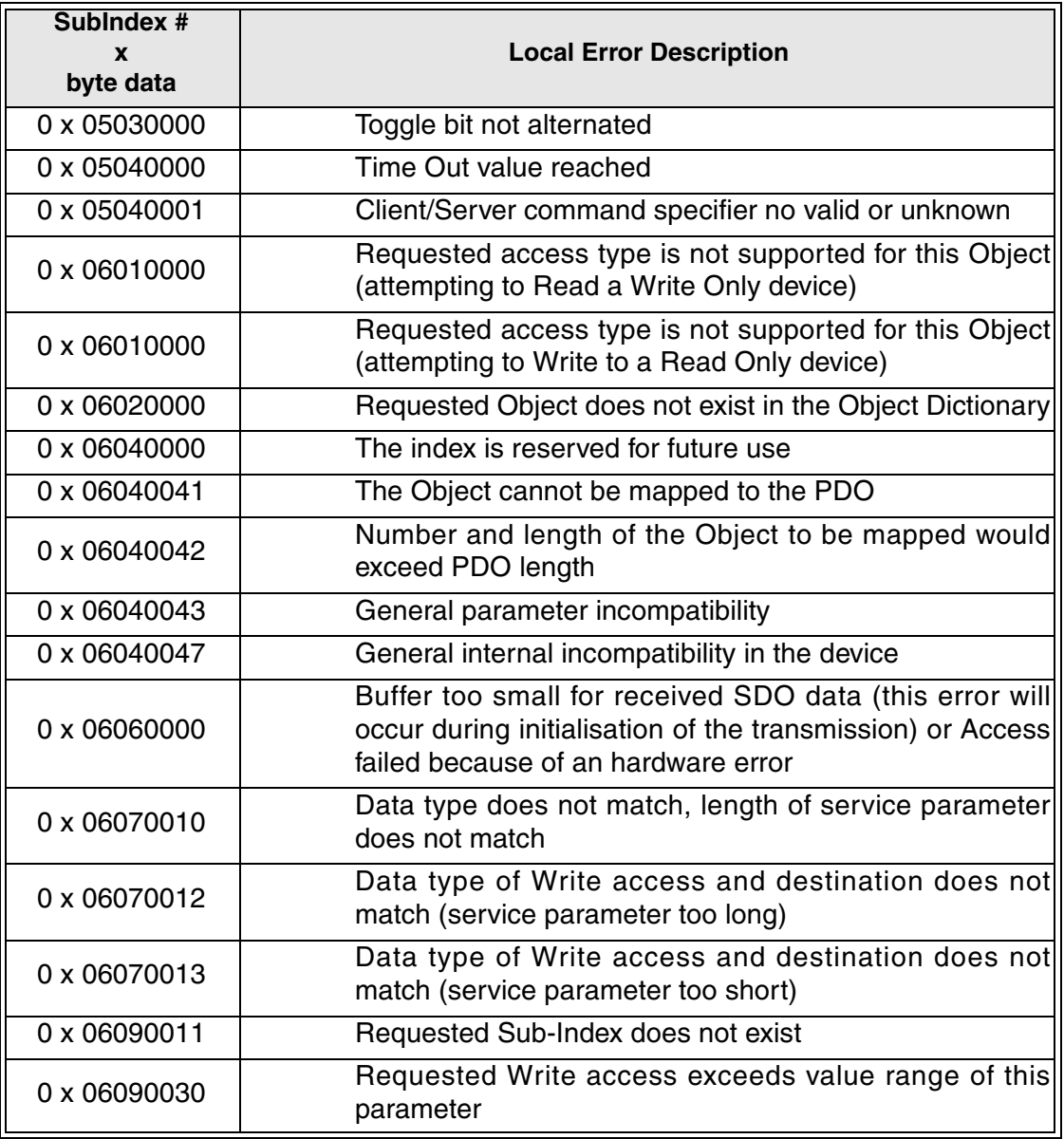

#### *Table 6.6: Remote Node Error Codes*

**AMITSUBISHI** 

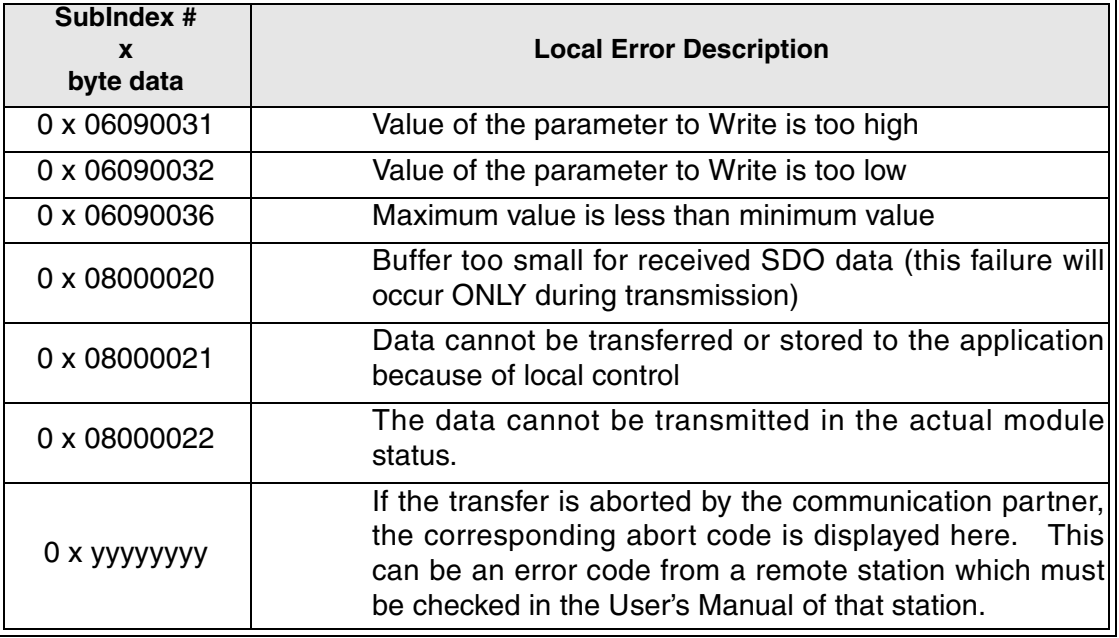

#### *Table 6.6: Remote Node Error Codes*

## <span id="page-32-0"></span>**6.4.4 Unknown Command Used (BFM1001 = 100)**

The command code sent from the PLC to BFM1000 is unknown.

#### <span id="page-32-1"></span>**6.4.5 Queue was not available (BFM1001 = 8FFFF hex)**

At this time the access to the internal transmission queue was rejected (it is possible that the bus load was too high).

## <span id="page-32-2"></span>**6.4.6 Command or Parameter Change while CIF was busy (BFM1001 = FFFF hex)**

After the CIF has received a new command in the BFM1000 it will start to execute this command with the parameters given in BFM1001~BFM1006. After the command has been written TO BFM1000, the result (FROM) BFM1000 will display "CIF busy" (FFFF hex). [There are two BFM1000s, one for the TO command and one for the FROM command.] After the command written to BFM1000 has been processed, the result (FROM) BFM1000 will be set to the corresponding success/failure code and will not contain the value FFFF hex.

If any BFM from 1000  $\sim$  1066 is accessed by a TO command while the CIF is busy, the data is not written the BFM area and the "Command or parameter change while CIF was busy" Error is displayed in the result BFMs. This error status must be acknowledged/reset by a special command to make the CIF available again (see section 9.4.7).

## <span id="page-32-3"></span>**6.4.7 The Clear/Reset "CIF was busy" Error**

To Reset the CIF after a "Command or Parameter Change while CIF was busy" Error, FFFF hex must be written using the TO command to BFM1000. The CIF is available again if the BFM1000 displays 0000 hex.

Note: If the FX2N-32CAN is in From/To watchdog error, the command execution is shifted as long as the FROM/TO error is not reset.

# <span id="page-33-0"></span>**6.4.8 CIF Internal Error (BFM1001 = 200 hex)**

This error code was implemented to handle possible errors which are not covered by the normal error detection. If an error occurs which does not have a corresponding error code, a classification value will be displayed in BFM1002 and the internal error data buffer is copied to BFM1003~1066.

If this error occurs, please contact your service representative.

# <span id="page-34-0"></span>**7. The Mapping Modes**

In order to exchange data over the CANopen but the data channels between nodes must be defined or "mapped". The FX2N-32CAN module has been pre-configured to support three defined mapping modes or can be configured completely to suit the user needs.

A network configuration tool is a powerful device for setting the parameter data for any manufacturers node (including the FX2N-32CAN) and defining the data mapping connection set. It is recommended to use a network configuration tool for large networks due to the convenience, flexibility, and ease of use that the tools provide.

To build up a small network or for testing purposes, the module Command InterFace (CIF, see Chapter 9) supports three PDO mapping/binding commands designed for and supported by the FX2N-32CAN module. By using these predefined Mapping configurations, the CAN object ID (COB-ID) number for data exchange for each node is clearly defined. For example an Rx-PDO (receive process data object) can be connected to a Tx-PDO (transmit process data object) of another node. These data will always be transmitted with the same COB-ID and every node can distinguish relevant data by checking the COB-ID.

*Note: It is strongly recommended to execute the Mapping Commands only in the preoperational or stopped mode of the local and all related CANopen nodes.*

## **Vocabulary Terms**

Rx-PDO - Receive Process Data Objects are data read from other nodes via the CAN bus.

Tx-PDO - Transmit Process Data Objects are the data sent to other nodes via the CAN bus.

CIF - The Command Interface is the FX2N-32CAN tool used to perform actions such as to set parameters, execute commands, establish communication connections, access the CANopen Object Dictionary, and read error messages. It is located in BFM 1000~1066.

COB-ID - The CAN Object  $ID$  number is a unique identifying number to distinguish between different messages on the CANBus (e.g. PDO, SDO,NMT,SYNC, EMCY messages)

BFM - The Buffer Memory is the data storage memory location.

Mapping Mode 0 - Base Configuration where 4 Rx-PDOs and 4 Tx-PDOs are given BFM assignments for each FX2N-32CAN node according to the pre-defined connection set of CANopen.

Mapping Mode A - Mitsubishi Electric defined configuration for the FX2N-32CAN module that defines the relationship between up to eight FX<sub>2N</sub>-32CAN nodes, the node BFMs, and the Rx-PDOs and Tx-PDOs. This mode is very convenient if every node is an FX2N-32CAN module.

Mapping Mode B - Configuration mode that allows specific Rx-PDOs and Tx-PDOs to be matched on a node by node basis.

For more information on the CANopen specifications please see the Can-in-Automation website at www.can-cia.de.

# <span id="page-35-0"></span>**7.1 Factory Default Mapping/Mode 0 Mapping**

The Factory Default Mapping conforms to CANopen specification DS-301 and contains only the first 2 Tx-PDOs and the first two Rx-PDOs. Please refer to the Tables in section 10.4 that give, repetitively, the relationships between Tx-PDO number/COB-IDs/BFM# and the Rx-PDO/COB-IDs/BFM#.

By executing the Mode 0 mapping command shown below the number of automatically assigned Tx-PDOs becomes four instead of two. Four Rx-PDOs are also mapped automatically.

| BFM#           | <b>READ (FROM)</b>                         | <b>WRITE (TO)</b>  |  |  |  |  |
|----------------|--------------------------------------------|--------------------|--|--|--|--|
| <b>BFM1000</b> | Mapping successfully established<br>(8901) | Command (8900 hex) |  |  |  |  |
| <b>BFM1001</b> | Unused                                     | Unused             |  |  |  |  |
|                | Unused                                     | Unused             |  |  |  |  |
| <b>BFM1066</b> | Unused                                     | Unused             |  |  |  |  |

*Table 7.1: Mode 0 Mapping Command*

The BFM 0-15 are distributed to Rx-PDOs 1-4 and Tx-PDOs 1-4 as shown in section 5.4. This setting is useful for a network that features many different types of node or as a base for a network mapping configured with the Mode B mapping command.

The PDOs from 5-30 (BFM16~19 and BFM100~199) are disabled in the default settings but further mapping of BFM16~19 and BFM100~199 can be accomplished using the Mode B mapping technique.

# <span id="page-35-1"></span>**7.2 Mode A Mapping**

Setting up a CANopen network of only FX2N-32CAN nodes can be accomplished by simply using the Mode A Mapping configuration. Other types of CANopen modules can be added to the Network but additional user inputs are necessary.

| BFM#           | <b>READ (FROM)</b>                                                                                            | <b>WRITE (TO)</b>  |
|----------------|----------------------------------------------------------------------------------------------------|--------------------|
| <b>BFM1000</b> | Mapping successfully established<br>(8201 hex).<br>Local node number MUST be in the<br>range 1 - 8 (82FF hex) | Command (8200 hex) |
| <b>BFM1001</b> | Unused                                                                                                    | Unused             |
|                | Unused                                                                                                    | Unused             |
| <b>BFM1066</b> | Unused                                                                                                    | Unused             |

*Table 7.2: Mode A Mapping Command*

To establish communication between a FX2N-32CAN node and up to 7 other FX2N-32CAN nodes it is only necessary to write the "set Mode A Mapping" command (8200 hex) to all the FX2N-32CAN modules via the local PLC. One of the nodes must be configured as the network manager. The network manager can be defined in the Network Configuration tool or by writing to the Object Dictionary using the CIF SDO write command.

When all the stations have executed the Mode A Mapping command, it is possible to exchange 16 data words with every other FX2N-32CAN module\*. Due to the data size, the number of nodes in this mapping Mode is limited to 8 stations. *If the node number is outside the range 1-8, BFM1000 will display the "node number mismatch" error message (82FF hex).*

\*Note: Nodes 1 - 7 can exchange 16 words of data with every other node but station number 8 can send just 8 words of data to the other 7 stations. Node 8 can read the 16 words of data from all the other stations.

A closer look at the mapping shows that the Tx-PDO is dependent upon the node ID but the mapping for the Rx-PDO is fixed to the default Tx-PDO COB-ID of the stations 1-8. The advantage is that the data location o the other nodes are the same for all FX2N-32CAN modules [eg. station #3 is always BFM112-127 (FROM)].

To include other types of CANopen nodes in the Mode A network, it is necessary to change the Rx-PDO and communication parameters of these stations. This can be done by the Mode B mapping commands, the SDO write access Command, or by a standard configuration tool.

Note: For Mode A Mapping th enode number of hte local FX2N-32CAN node must be in the range 1-8. If the node number is different, the result BFM1000 will display the "node number mismatch" (82FF hex) error message.

# <span id="page-36-0"></span>**7.3 Mode B Mapping**

With Mode B Mapping, it is possible to build up a binding (a connection between two node addresses) between all nodes connected to the FX2N-32CAN module. Also, the binding of any CANopen node with any other CANopen node is supported. The Mode B mapping is limited to the binding of the PDOs which are already configured in the remote stations (no change of the mapping between CANopen data and the remote node's hardware) which will be suitable for most cases.

## <span id="page-36-1"></span>**7.3.1 Prepare the PDO Mapping Table**

The Mode B mapping command will modify or add to the current PDO mapping, therefore it is important to have a clearly defined mapping base before executing any Mode B commands. Executing the Mode B Mapping commands before creating a PDO mapping base may create errors in the data transmission or module operation.

The PDO mapping base can be the "Mode 0" mapping or the "Mode A" mapping explained in previous sections to prepare the default Rx-PDO and Tx-PDO formats as shown in section 10.4. Another method to create (or reset) a Mapping base is to initialize the Mode B Mapping with a special instruction at the beginning of the Mode B Mapping Command.

The purpose of the Mode B Mapping Commands is to bind a Tx-PDO from one CANopen node to a Rx-PDO of another node. This allows certain Buffer Memory information to be transferred/read in designated nodes around the CANopen network.

The Source parameter specifies the Node number and the specific Tx-PDO. The Destination parameter specifies the Node number and the specific Rx-PDO that can read the data. The command consists of four hexadecimal numbers, the two higher byte numbers specify the node number and the two lower numbers specify the appropriate PDO number.

If it is necessary to change the remote node hardware mapping, this can be done by the SDO write access command or by a standard configuration tool.

The configuration with the Mode B mapping is controlled by a parameter set which is displayed in the table below.

| BFM#           | <b>READ (FROM)</b>                                                                              | <b>WRITE (TO)</b>   |
|----------------|-------------------------------------------------------------------------------------------------|---------------------|
| <b>BFM1000</b> | Binding done without errors - 8301 H.<br>Binding error occurs - Hex 83FF H.<br>CIF BUSY (FFFFh) | Command (8300 hex)  |
| <b>BFM1001</b> |                                                                                                 | Source 1 [*1]       |
| BFM1002        |                                                                                                 | Destination 1 [*2]  |
| BFM1003        |                                                                                                 | Source 2 [*1]       |
| <b>BFM1004</b> |                                                                                                 | Destination 2 [*2]  |
| <b>BFM1005</b> |                                                                                                 | Source 3 [*1]       |
| <b>BFM1006</b> |                                                                                                 | Destination 3 [*2]  |
| <b>BFM1007</b> |                                                                                                 | Source 4 [*1]       |
| <b>BFM1008</b> | Diagnosis Data: $0000$ hex = no error                                                           | Destination 4 [*2]  |
| <b>BFM1009</b> | All other Values: The Corresponding<br>parameter cause an error (BFM 1000 will<br>be 83FF hex)  | Source 5 [*1]       |
| <b>BFM1010</b> |                                                                                                 | Destination 5 [*2]  |
|                |                                                                                                 |                     |
| <b>BFM1063</b> |                                                                                                 | Source 32 [*1]      |
| <b>BFM1064</b> |                                                                                                 | Destination 32 [*2] |
| <b>BFM1065</b> |                                                                                                 | Source 33 [*1]      |
| <b>BFM1066</b> |                                                                                                 | Destination 33 [*2] |

*Table 7.3: Mode B Mapping Command*

There is a special parameter to set up the PDO mapping table. If Source1 (BFM1001) and Destination1 (BFM1002) are set to 0000 hex, the PDO mapping will be reset to the state shown in section 10.4. The prepare parameter must be set in the first Source/Destination parameter set, if it is used in Source2/Destination2 ~ Source33/Destination33 it will be ignored and will generate an error message. If it is necessary to execute the mode B mapping more than one time to bind all PDOs, the preparation command must not be set in the second or following parameter sets. When the preparation command is used, all previous bindings will be reset.

Note: The parameter set must be terminated by the "end of binding Table" parameter. This is accomplished by setting the Source parameter that follows the final binding parameter to FFFF hex.

With one execution of the Mode B mapping command up to 33 binding connections between CANopen stations can be made. To establish more data connections, the command can be repeated as often as necessary.

The mode B mapping commands can be used in the same manner if Mode 0 or Mode A is used as a base configuration.

#### <span id="page-38-0"></span>**7.3.2 The Source Command**

The task of the mapping command is to connect a data producer and a data consumer PDO to the same message identifier. The Source Parameter specifies the producer to the data telegram to bind.

The high byte of this parameter is the node ID number. The node ID range is 1~127. The local FX2N-32CAN module can be specified by the actual node number or by using a "0".

The low byte specifies the PDO number. The FX2N-32CAN module will start a read access to the object dictionary of the source node to read the COB-ID. This COB-ID is written in the next step to the Destination node's PDO mapping table.

Ex. Source = 1009 hex. The node number is the high byte or node 10. The low byte designates Tx-PDO 09. This information will be bound to the node/Rx-PDO in the Destination BFM that directly follows the Source BFM.

Note: An error will be generated if the Destination BFM is not configured.

#### <span id="page-38-1"></span>**7.3.3 The Destination Parameter**

This parameter defines the Destination for the corresponding Source parameter data. The high byte of the BFM signifies the node number where the data is received and the low byte signifies the Rx-PDO which is the final destination.

Ex. Destination = 0203 hex. The Source data will be bound to PDO  $#3$  of Node 2.

The Destination node COB-ID is checked before the Source data is written to the mapping table.

Note: An error message will be received if the Destination PDO was not written to the destination PDO.

Note: The mode B mapping command cannot be used to change the mapping of the PDOs and/or the Hardware of the Remote modules. This type of network setup can be accomplished by the SDO write access command or by a standard configuration tool.

### <span id="page-39-0"></span>**7.3.4 Assign Additional COB-IDs to the Local Node**

By default every CANopen node can use four COB-IDs to transmit its data to other CANopen stations. All COB-IDs for Data transmission are by default reserved for the nodes 1~127. If it is necessary to transmit more than 4 PDOs (more than 16 words) from one node, this node must occupy COB-IDs of other (unused) stations. It is recommended to use the identifier of higher number stations for this purpose (127, 126, 125, etc). The lower the used COB-ID is, the higher is the priority of the messages. According to this, for highly important data it should be avoided to assign the COB-ID of the Tx-PDO4/node 127 because all other Tx-PDO COB-IDs have a higher priority for transmission on the CANopen bus.

The Source parameter high byte defines the node which is by default the "owner" of the COB-ID to occupy, the low byte defines the PDO number ( $Tx \text{COB-ID} = 0180 \text{ hex} + \text{node ID}$  for Tx-PDO1/ 0280 hex + node ID for Tx-PDO2/ 0380 + node ID for Tx-PDO3/ 0480 hex + node ID for Tx-PDO4).

To assign a COB-ID by the local station, the high byte number must be set to 80 hex.

The low byte tells the PDO number in the local station which shall use the occupied COB-ID.

Ex. Source =  $7F01$  hex, Destination = 8005 hex

The local FX2N-32CAN module will transfer the BFMs mapped to Tx-PDO 5 with the COB-ID of 1FF hex (by default this would be PDO 1 of node  $127 = 180 + 127$ ).

Note: The local Tx-PDO numbers 1-4 are using the COB-IDs 180 hex + local node ID to 480 hex + local node ID which are the standard COB-IDs. An attempt to assign a COB-ID to the first four PDOs will cause an error.

#### <span id="page-39-1"></span>**7.3.5 The End of the Parameter Table**

If the last parameter is not located in BFM1065/1066, the parameter set must be terminated with  $Source = FFFF$  hex.

# <span id="page-40-0"></span>**7.4 PDO Mapping Table Overviews**

# <span id="page-40-1"></span>**7.4.1 Tx-PDO Mapping Table**

# *Table 7.4: Tx-PDO Mapping Table*

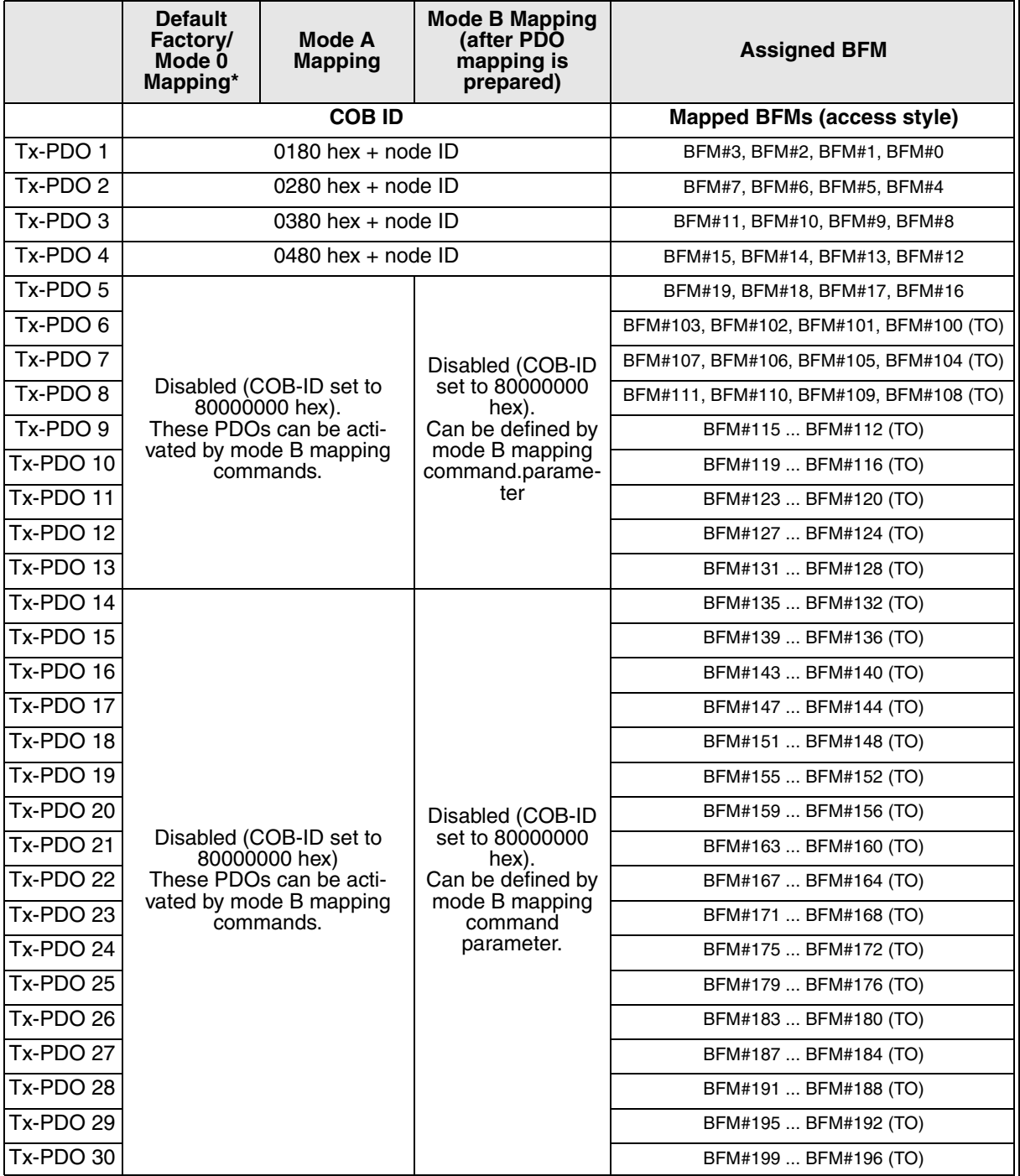

# <span id="page-41-0"></span>**7.4.2 Rx-PDO Mapping Table**

# *Table 7.5: Rx-PDO Mapping Table*

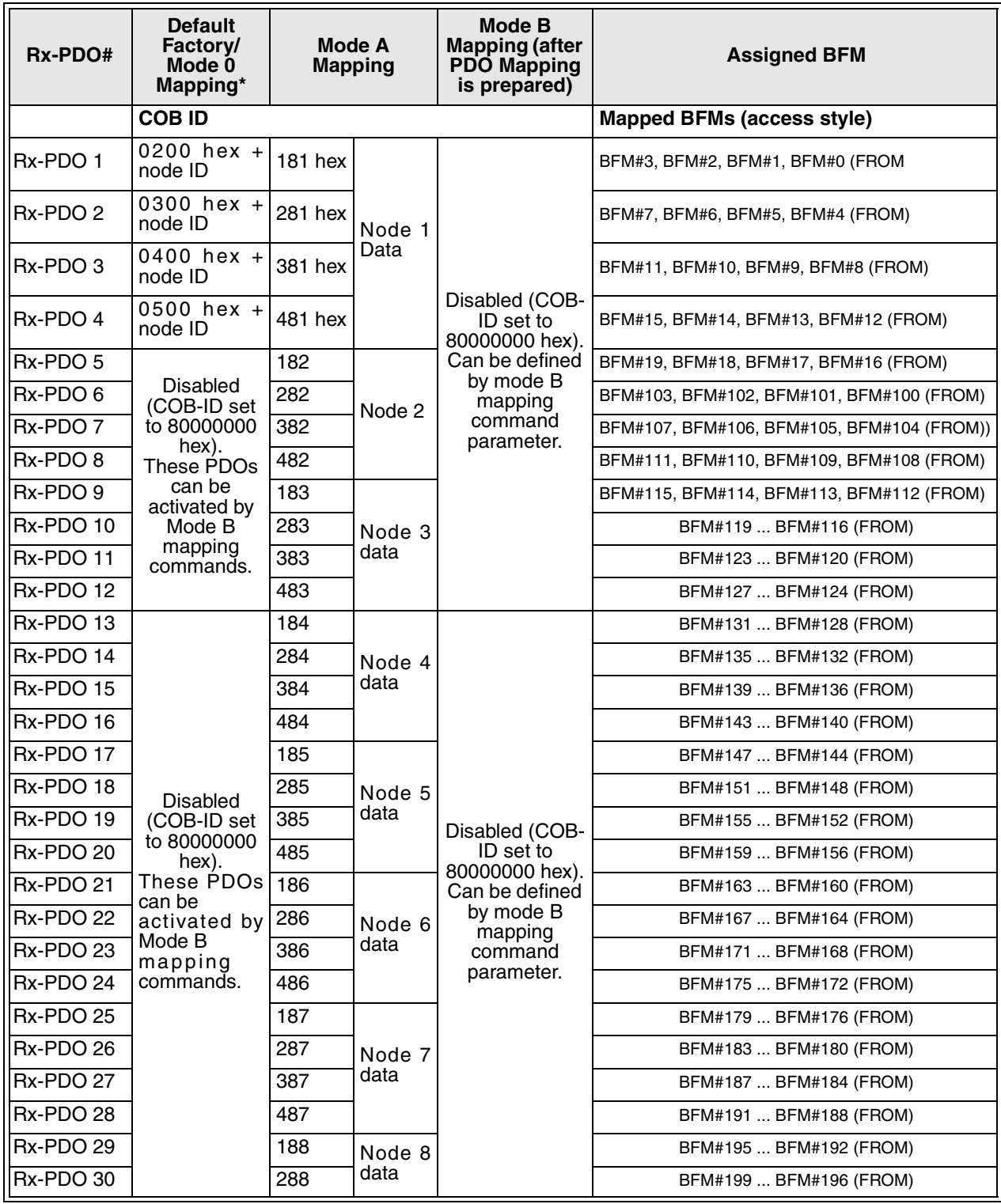

\* The Factory Default Mapping contains only the first two Rx-PDOs and the first two Tx-PDOs as defined in DS-301. Mode 0 mapping sets the first four Rx-PDOs and Tx-PDOs as shown in the Tables.

# <span id="page-42-0"></span>**7.4.3 Mode B Mapping Errors**

If the CIF was not able to execute the "mode B Mapping" command with the given parameter set, it will return 83FF hex in BFM1000. BFM1001~1066 will show which parameter caused the error(s).

Ex. If parameter Source5 (BFM1009 TO) caused an error, the value of BFM1009 (FROM) will be different from 0.

#### <span id="page-42-1"></span>**7.4.4 Source Parameter Errors**

There are four different states which can be displayed in BFM1001~1066 (nn = node ID, mm = PDO no.)

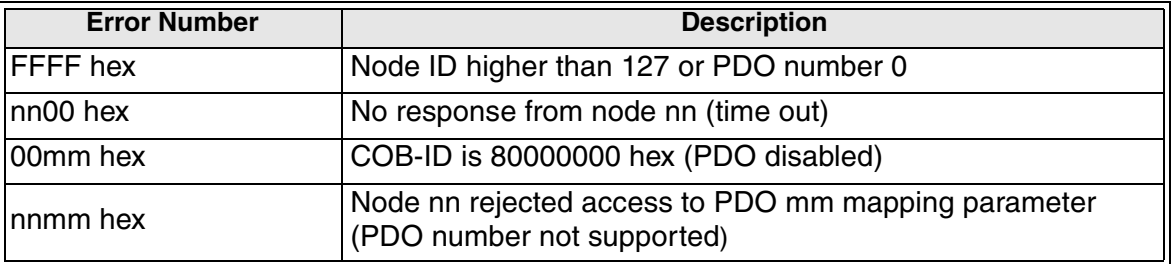

#### *Table 7.6: Source Parameter Errors*

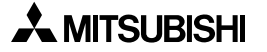

# <span id="page-43-0"></span>**7.4.5 Destination Parameter Errors**

There are four different states which can be displayed in BFM1001 to BFM1066 (nn = node  $number,$   $mm =$  PDO  $number$ ).

| <b>Error Number</b> | <b>Description</b>                                                                                                    |
|---------------------|----------------------------------------------------------------------------------------------------|
| FFFF hex            | Node ID higher than 127, PDO number 0, or the Parameter<br>may have been skipped if a Source error occurred.                                                                       |
| nn00 hex            | No response from node nn (time out)                                                                                                    |
| 00mm hex            | Previous COB-ID of destination was 80000000 hex (PDO was<br>disabled. Binding was accomplished but there might be an<br>error in the hardware mapping for the destination node. *1 |
| nnmm hex            | Node nn rejected access to PDO mm mapping parameter<br>(PDO number not supported)                                                                                                  |

*Table 7.7: Destination Parameter Errors*

\*1 Please take care with this error message. If the destination PDO was disabled, it is not sure if there is some hardware mapping inside the destination node for this PDO. This node might receive the data but it is not transferred to any I/O or data register.

When the Destination node is an FX2N-32CAN the PDO data will be mapped to a BFM (if the hardware mapping was not changed previously). In the case of the FX2N-32CAN the error can be judged as a warning which can be completely avoided if the mapping is done by the remote FX2N-32CAN node itself.

Another possibility is to set the remote FX2N-32CAN to Mode A mapping. In this case all Rx-PDO COB-IDs are different from 80000000 hex, the disadvantage is that if all Rx-PDOs are mapped, they will also be received. This is not really a problem but the FX2N-32CAN cycle time will be a little bit higher and it may be confusing if unused BFMs are also change their data values.

Note: If the local FX2N-32CAN is the destination, this error is disabled.

#### <span id="page-43-1"></span>**7.4.6 Other Errors**

If the prepare mode B mapping parameter (0000 hex) is used ( $nn = node$  ID,  $mm = PDO$  no.):

*Table 7.8: Prepare Parameter Setting*

| <b>Error Number</b> | <b>Description</b>                                                      |
|---------------------|-------------------------------------------------------------------------|
| llFFFF hex          | Parameter can be used only as Source1/Destination1<br>(BFM1001/BFM1002) |

If the occupy parameter is not set properly:

#### *Table 7.9: Occupy Parameter Error*

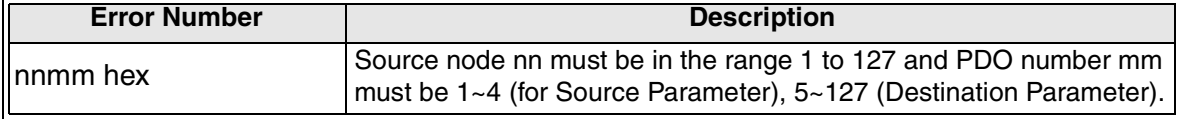

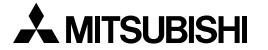

# <span id="page-44-0"></span>**8. Node Guarding**

Nodes can be set to Guarding-Master or Guarding-Slave status by writing values to Index 1F81 using the Command Interface (CIF). The parameters for the guarding are included in the information that can be written to the CAN bus. Please see Table 8.1 for details.

# <span id="page-44-1"></span>**8.1 CIF/BFM Structure for Slave Guarding Assignment**

| BFM#            | <b>READ (From)</b>                                                                        | <b>WRITE (TO)</b>                         |
|-----------------|-------------------------------------------------------------------------------------------|-------------------------------------------|
| <b>BFM 1000</b> | Slaves have been Assigned - 8401 hex<br>Parameter Error - 84FF hex<br>CIF Busy - FFFF hex | Command - 8400 hex                        |
| <b>BFM 1001</b> |                                                                                           | Slave # to be Guarded (See Section 7.2.1) |
| <b>BFM 1002</b> |                                                                                           | Requested Services (See Section 7.2.2)    |
| <b>BFM 1003</b> |                                                                                           | Guard Time (See Section 7.2.3)            |
| <b>BFM 1004</b> |                                                                                           | Retry Factor (See Section 7.2.4)          |
| <b>BFM 1005</b> |                                                                                           | Slave # to be Guarded                     |
| <b>BFM 1006</b> | Diagnosis Data: $0000$ hex = no error                                                     | <b>Requested Services</b>                 |
| <b>BFM 1007</b> |                                                                                           | <b>Guard Time</b>                         |
| <b>BFM 1008</b> |                                                                                           | <b>Retry Factor</b>                       |
|                 |                                                                                           |                                           |
|                 | All other Values: the corresponding                                                       |                                           |
| <b>BFM 1061</b> | parameter caused an error.                                                                | Slave # to be Guarded                     |
| <b>BFM 1062</b> |                                                                                           | <b>Requested Services</b>                 |
| <b>BFM 1063</b> |                                                                                           | <b>Guard Time</b>                         |
| <b>BFM 1064</b> |                                                                                           | <b>Retry Factor</b>                       |
| <b>BFM 1065</b> |                                                                                           | Unused                                    |
| <b>BFM 1066</b> |                                                                                           | Unused                                    |

*Table 8.1: CIF Command for Slave Guarding Assignment*

# <span id="page-44-2"></span>**8.2 Node Guarding Parameter Settings**

The following parameters define the Slave Node Guarding.

# <span id="page-44-3"></span>**8.2.1 Slave Number**

This parameter specifies the slave number which shall be guarded by the local FX2N-32CAN node. This is only valid if the Network Manager function is activated for the local station.

The CANopen Object Dictionary uses Index value 1F81 hex for Node Guarding values. The FX2N-32CAN module is set to write to this index automatically when using the TO commands as outlined in Table 8.1.

# <span id="page-45-0"></span>**8.2.2 Services Requested**

This parameter specifies the services requested below.

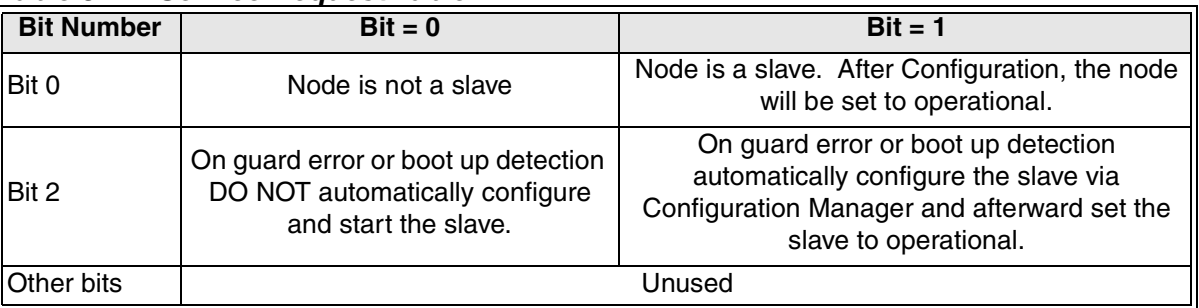

# *Table 8.2: Service Request Table*

## <span id="page-45-1"></span>**8.2.3 Guard Time**

The station which is configured to guard one or more nodes will send a Guard request every "n x 1ms" to the network. If no response is received from the slave station, the request is repeated after the next "n x 1ms" has elapsed until the specified number of retries has been submitted. If no response is received, a Guarding error will occur.

#### <span id="page-45-2"></span>**8.2.4 Number of Retries**

This parameter defines the number of retries for the Guard Request to poll the node before an error is recorded.

#### <span id="page-45-3"></span>**8.2.5 End of Parameter Table**

After setting the parameters one or more nodes to be guarded, a setting must be given to signal the end of the parameter write. This is accomplished by writing FFFF hex in the "Slave Number to be guarded" following the last node configuration setting. If the final setting is located in BFM1061 - BFM1064, writing FFFF hex is not required.

#### <span id="page-45-4"></span>**8.2.6 Parameter Errors**

If the node number to be guarded exceeds the range 1~127, the corresponding BFM will display the value which caused the problem.

The FX2N-32CAN module may write a value of FFFF hex to the "Requested Services" parameter of a node that has a parameter configuration error.

The FX2N-32CAN module may write a value of FFFF hex to the "Guard Time" parameter of a node that has a parameter configuration error.

If the "Retry Factor" parameter exceeds 255, an error value will be displayed in the corresponding BFM. The FX2N-32CAN module may write a value of FFFF hex to the "Retry Factor" parameter of a node that has a parameter configuration error.

If the node number, requested services, retry factor and guarding time is just copied to the corresponding result BFMs (no parameter skipped FFFF hex), the remote node does not support Index 100C/100D hex (guarding time/retry factor). In this case, the remote node cannot detect a missing guarding request of the network manager.

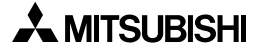

# <span id="page-46-0"></span>**8.2.7 Read Guarding Status**

To Read the Guarding Status of the CANopen nodes guarded by the local station, the CIF supports a special read command. With a parameter in BFM1001 you can choose if the state of all the nodes or only single node shall be read.

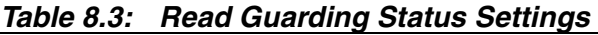

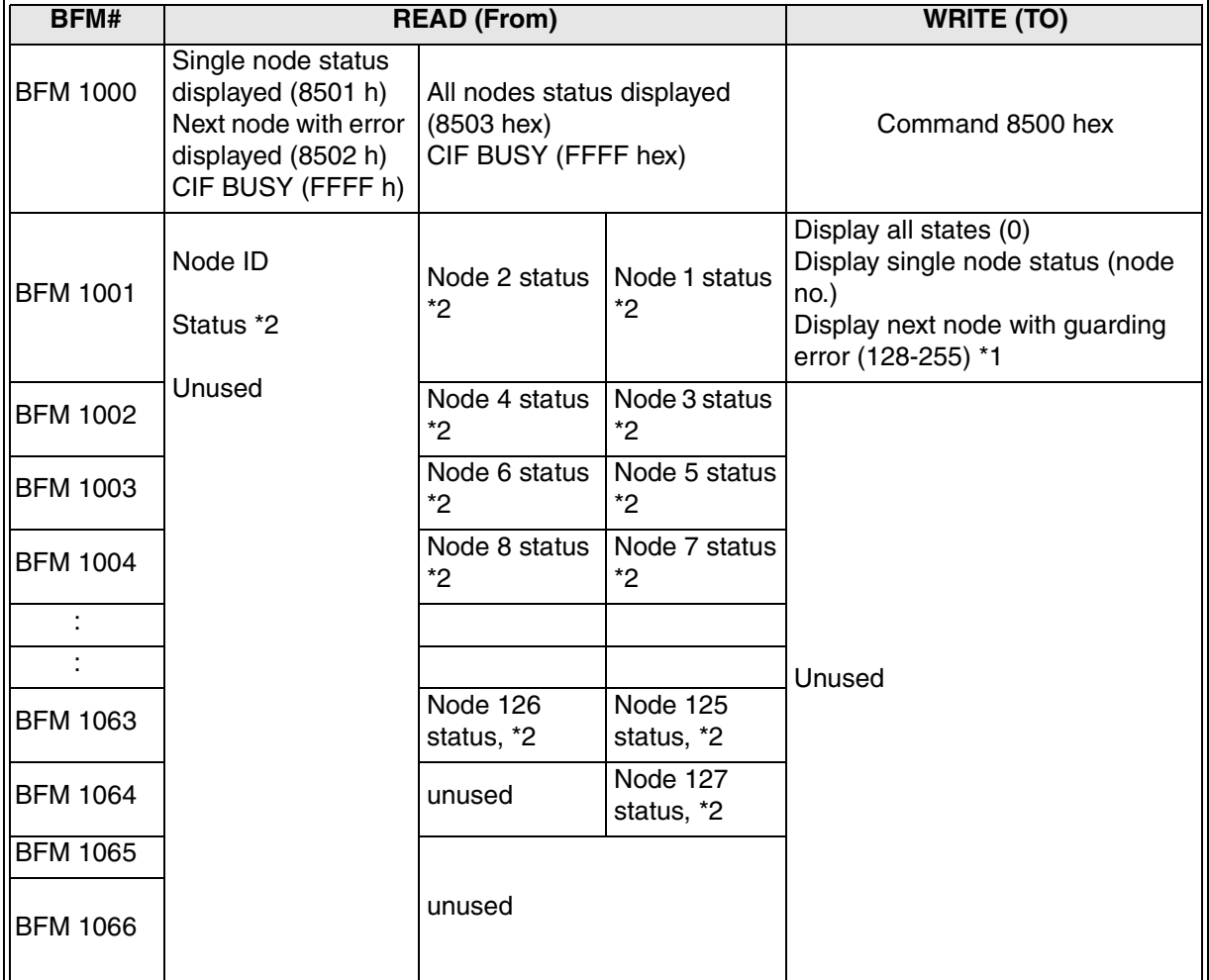

\*1 The parameter given in BFM1001 will influence the display style of the Guarding status. If a node number (1~127) is written to the BFM1001, BFM1000 will display "Single node status displayed" (8501 hex). BFM1001 will show the node ID for verification purposes and BFM1002 will contain the guarding status flags.

The parameter value 128-255 written to BFM1001 will make the "read Guarding status" command display the next node number that is in some guarding error state. Another execution of the "read Guarding status" command with the parameter value 128-255 will display the next node with guarding problems, so it is possible to "jump" through all nodes with Guarding errors. BFM1000 will display a value of 8502 hex if the "Display next node with guarding error" parameter has been used, BFM1001 will show the node ID for verification purpose and BFM1002 will contain the guarding status flags. If currently no node is in guarding error state, the BFMs 1001 and 1002 will display 0.

If BFM 1001 is set to "0", the status of all 127 nodes is displayed in BFM1001 to BFM1064 as shown in the table above and BFM1000 will display 8503 hex in this case.

# **The high byte of the parameter in BFM1001 is ignored!**

- \*2 Node Guarding Status Flags
- Bit 0 Guarding is Activated
- Bit 1 Reserved
- Bit 2 One response is Missed
- Bit 3 No response and Lifetime Elapsed
- Bit 4 Toggle Error
- Bit 5 State changed (bus state of the node changed operational/pre-operational, etc.)

Bit 6 - Guarding failed for the local node (guarding request from the network manager was not received in the expected time).

Bit 7 - Reserved

#### <span id="page-47-0"></span>**8.2.8 Reset Guarding Status Latch**

To reset the local guarding error latch the CIF supports the "reset Guarding status latch' command (8600 hex). A parameter given in BFM1001 decides if the guarding status of a special node or the status latch of all nodes will be reset. If BFM1001 is set to a value from 1 - 127, the corresponding node status latch is reset (the guarding error flags are set to "0"). A value of 0 or 1128-255 in BFM1001 will cause the CIF to reset the complete local guarding error latch for all nodes.

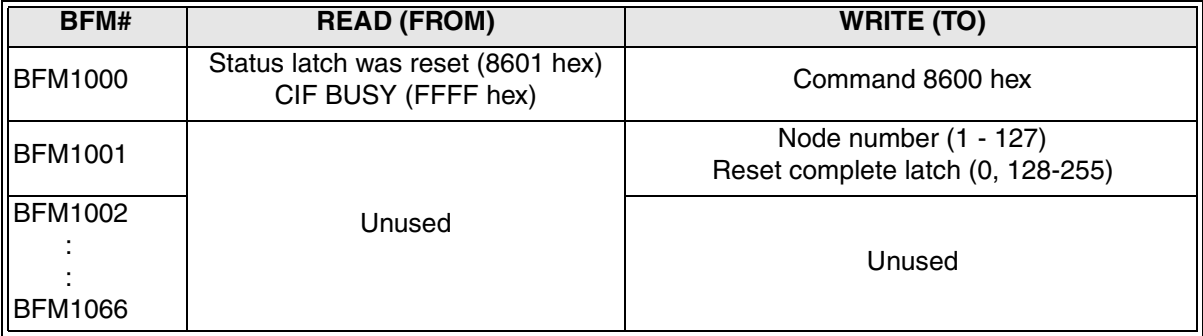

#### *Table 8.4: Reset Guarding Status Latch*

# <span id="page-48-0"></span>**9. Emergency Messages**

# <span id="page-48-1"></span>**9.1 Read Emergency Message Buffers**

The FX2N-32CAN will store the Emergency messages which are received from the bus to an internal buffer. This buffer can store up to 22 emergency messages and is separated in an 11 message stack buffer and an 11 message ring buffer. The stack buffer will store the first 11 emergency messages received after PWO or after the Emergency message buffer was cleared the last time. The ring buffer will store the next eleven Emergency messages, all further received Emergency telegrams will overwrite the oldest message in the ring buffer. The stack buffer will not be overwritten.

| BFM#            | <b>READ (FROM)</b>                                                                                                    |               | <b>WRITE (TO)</b>                                                                                                    |  |
|-----------------|----------------------------------------------------------------------------------------------------|---------------|----------------------------------------------------------------------------------------------------|--|
| <b>BFM 1000</b> | Stack buffer displayed (8701 hex)<br>Ring buffer displayed (8702 hex)<br>Single message displayed (8703 hex)<br>CIF BUSY (FFFF hex) |               | Command - 8700 hex                                                                                                    |  |
| <b>BFM 1001</b> | Node ID, *6                                                                                                    |               | Read stack buffer (0), *1<br>Read ring buffer (1), *2<br>Read next unread buffer entry (2), *3<br>Read stack buffer & clear buffer (10 hex), *4<br>Read ring buffer & clear buffer (11 hex), *5 |  |
| <b>BFM 1002</b> | Message Counter, *7                                                                                                    |               |                                                                                                    |  |
| <b>BFM 1003</b> | EMERGENCY data, *8                                                                                                    |               |                                                                                                    |  |
| <b>BFM 1004</b> | EMERGENCY data, *8                                                                                                    |               | Unused                                                                                                    |  |
| <b>BFM 1005</b> | EMERGENCY data, *8                                                                                                    |               |                                                                                                    |  |
| <b>BFM 1006</b> | EMERGENCY data, *8                                                                                                    |               |                                                                                                    |  |
| <b>BFM 1007</b> | Node ID, *6                                                                                                    |               |                                                                                                    |  |
| <b>BFM 1008</b> | Message Counter, *7                                                                                                    |               |                                                                                                    |  |
| <b>BFM 1009</b> | EMERGENCY data, *8                                                                                                    |               |                                                                                                    |  |
| <b>BFM 1010</b> | EMERGENCY data, *8                                                                                                    |               |                                                                                                    |  |
| <b>BFM 1011</b> | EMERGENCY data, *8                                                                                                    |               |                                                                                                    |  |
| <b>BFM 1012</b> | EMERGENCY data, *8                                                                                                    |               |                                                                                                    |  |
|                 |                                                                                                    |               |                                                                                                    |  |
| <b>BFM 1055</b> | Node ID, *6                                                                                                    | Unused if     |                                                                                                    |  |
| <b>BFM 1056</b> | Message Counter, *7                                                                                                    | single        | Unused                                                                                                    |  |
| <b>BFM 1057</b> | EMERGENCY data, *8                                                                                                    | message<br>is |                                                                                                    |  |
| <b>BFM 1058</b> | EMERGENCY data, *8                                                                                                    | displayed     |                                                                                                    |  |
| <b>BFM 1059</b> | EMERGENCY data, *8                                                                                                    |               |                                                                                                    |  |
| <b>BFM 1060</b> | EMERGENCY data, *8                                                                                                    |               |                                                                                                    |  |
| <b>BFM 1061</b> | Node ID, *6                                                                                                    |               |                                                                                                    |  |
| <b>BFM 1062</b> | Message Counter, *7                                                                                                    |               |                                                                                                    |  |
| <b>BFM 1063</b> | EMERGENCY data, *8                                                                                                    |               |                                                                                                    |  |
| <b>BFM 1064</b> | EMERGENCY data, *8                                                                                                    |               |                                                                                                    |  |
| <b>BFM 1065</b> | EMERGENCY data, *8                                                                                                    |               |                                                                                                    |  |
| <b>BFM 1066</b> | EMERGENCY data, *8                                                                                                    |               |                                                                                                    |  |

*Table 9.1: Read EMERGENCY Message Buffer*

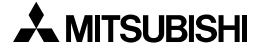

\*1 - If the parameter 0 is set in BFM1001, the "read Emergency buffer" command will display the complete stack buffer in the BFM1001 to BFM1066. The stack buffer always contains the first eleven emergency messages which have been received since the PWO or since the emergency buffer has been cleared the last time. If the stack buffer is displayed the BFM1000 will contain 8701 hex.

\*2 - The parameter value 1 will cause the display of the whole content of the ring buffer. The oldest message will be displayed in BFM1001 to BFM1066, the later messages in the higher BFMs. BFM1000 will display 8702 hex.

\*3 - If the "read Emergency buffer" command is executed with the "read next unread buffer entry", the CIF will display the next unread emergency message in BFM1001 to BFM1066. BFM1000 will display 8703 hex.

With every execution of the "read next unread buffer entry" command with this parameter, the CIF will show the next unread emergency message. After all unread messages have been processed, the following executions will show "0" in BFM1001 to BFM1066 unless a new emergency message is received.

\*4 - Basically this parameter will cause the same behavior as the "read stack buffer" parameter but after the read access is finished, the internal emergency buffer is cleared (both stack and ring buffers!!). The next received emergency message will be stored in the first cell of the stack buffer.

\*5 - Basically, this parameter will cause the same behavior as the "read ring buffer" parameter but after the read access is finished, the internal emergency buffer is cleared (both stack and ring buffers!!). The next received emergency message will be stored in the first cell of the stack buffer.

\*6 - The ID number of the node which sent the emergency message to the network is displayed.

\*7 - The message counter shows a value from 1 to 255. This figure is a kind of running counter which is increased with every incoming emergency message until a value of 255 is reached. The counter will stay at this value as long as the buffer is not cleared and the module stays powered On.

\*8 - The next four BFMs contain the data of the emergency telegram. The first emergency data byte is located in the low byte of the first BFM, the second data byte in the high byte of the first BFM.

# <span id="page-50-0"></span>**9.2 Send an Emergency Message**

This command can be used to send an emergency message by the PLC to the CANopen network.

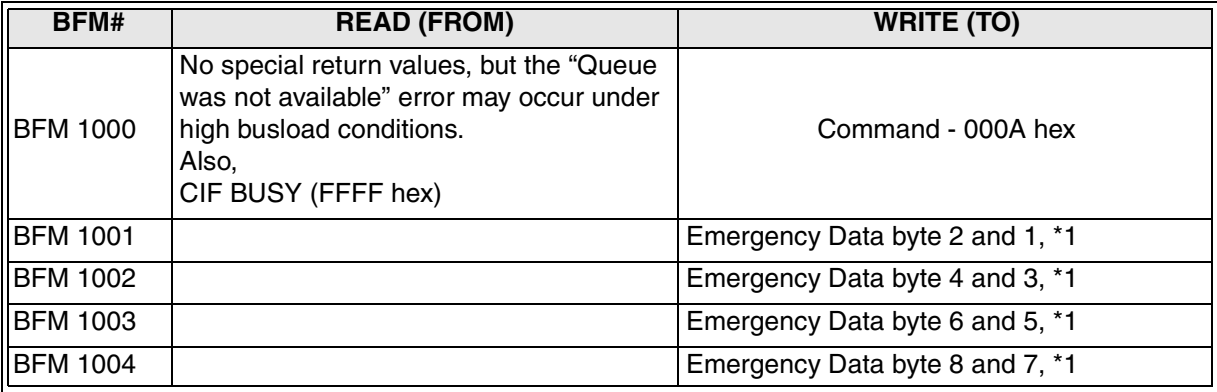

\*1 - Emergency data defined in DS301 revision 3.0.

Write first emergency data byte to low byte of BFM1001, second emergency data byte to high byte of BFM1001, third emergency data byte to low byte of BFM1002, and so on.

*Unused emergency data bytes HAVE TO BE filled with 00 hex.*

# **MEMO**

Under no circumstances will Mitsubishi Electric be liable or responsible for any consequential damage that may arise as a result of the installation, use and/or programming of the products associated with this manual.

All examples and diagrams shown in this manual are intended as an aid to understanding the text, not to guarantee operation. Mitsubishi Electric will accept no responsibility for actual use of the product based on these illustrative examples.

Owing to the very great variety of possible applications, users must satisfy themselves as to the suitability of each specific application.

# **USER'S MANUAL**

FX2N-32CAN Communication Module

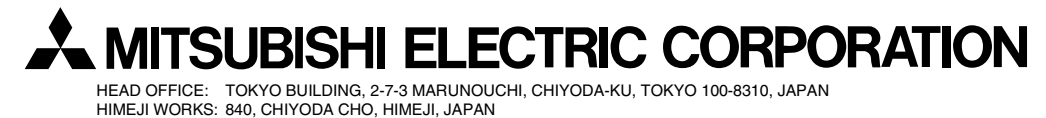

JY992D92801C (MEE)

Effective Nov. 2010 Specification are subject to change without notice.